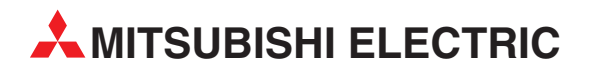

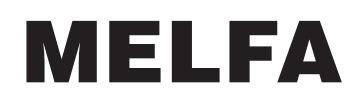

Industrieroboter

Bedienungsanleitung

# **CRn-500 PROFIBUS-Schnittstelle**

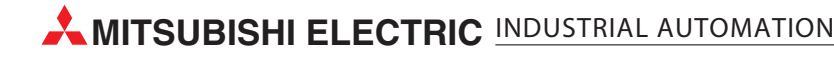

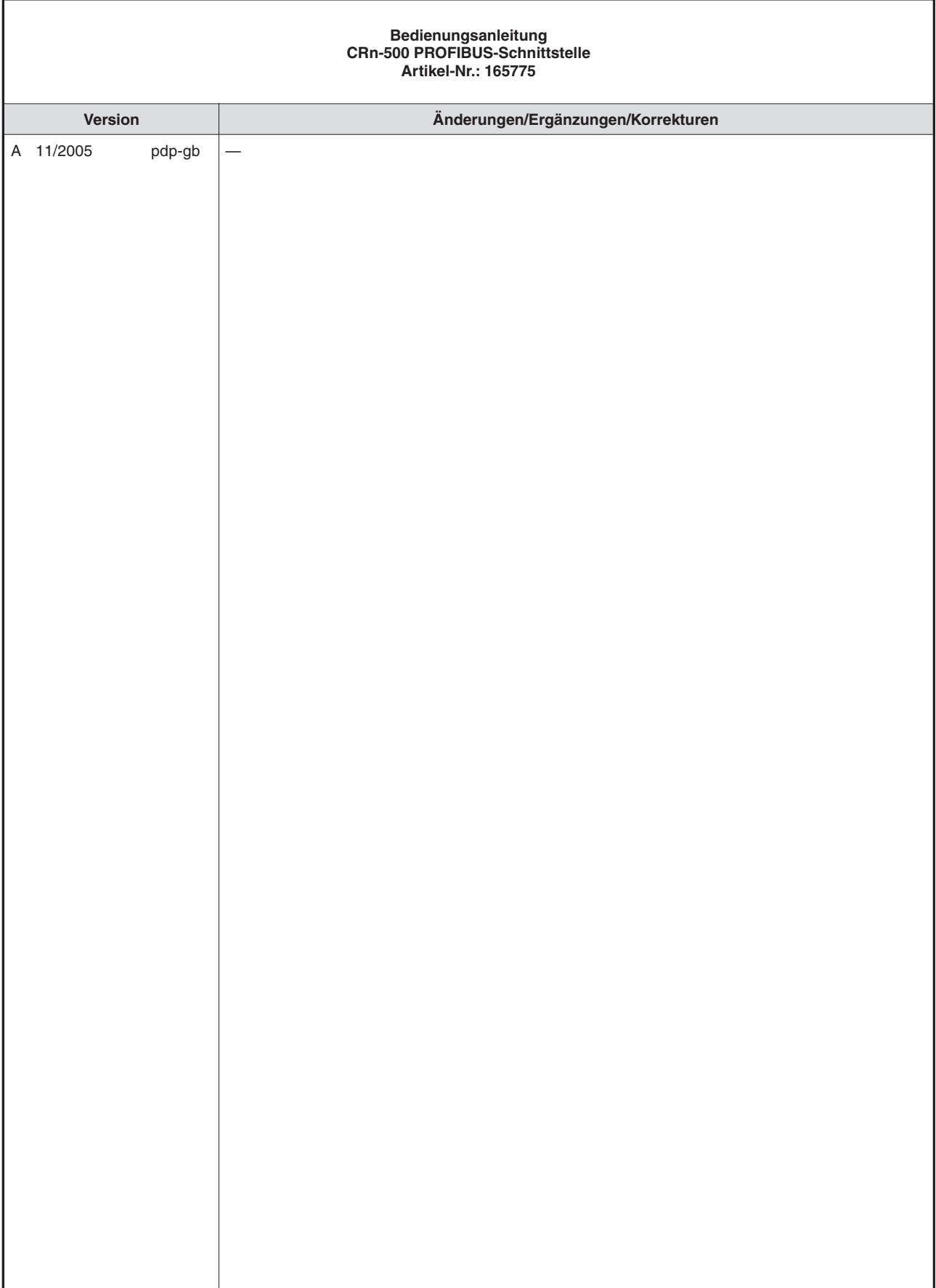

# **Zu diesem Handbuch**

Die in diesem Handbuch vorliegenden Texte, Abbildungen, Diagramme und Beispiele dienen ausschließlich der Erläuterung zur Installation, Bedienung und zum Betrieb der in diesem Handbuch beschriebenen Schnittstellenkarte.

Sollten sich Fragen bezüglich Installation und Betrieb der in diesem Handbuch beschriebenen Geräte ergeben, zögern Sie nicht, Ihr zuständiges Verkaufsbüro oder einen Ihrer Vertriebspartner (siehe Umschlagseite) zu kontaktieren. Aktuelle Informationen sowie Antworten auf häufig gestellte Fragen erhalten Sie über das Internet: http://www.mitsubishi-automation.de.

Die MITSUBISHI ELECTRIC EUROPE B.V. behält sich vor, jederzeit technische Änderungen dieses Handbuchs ohne besondere Hinweise vorzunehmen.

© 11/2005

# **Sicherheitshinweise**

#### **Zielgruppe**

Dieses Handbuch richtet sich ausschließlich an anerkannt ausgebildete Elektrofachkräfte, die mit den Sicherheitsstandards der Automatisierungstechnik vertraut sind. Projektierung, Installation, Inbetriebnahme, Wartung und Prüfung der Roboter nebst Zubehör dürfen nur von einer anerkannt ausgebildeten Elektrofachkraft, die mit den Sicherheitsstandards der Automatisierungstechnik vertraut ist, durchgeführt werden. Eingriffe in die Hard- und Software unserer Produkte, soweit sie nicht in diesem Handbuch beschrieben sind, dürfen nur durch unser Fachpersonal vorgenommen werden.

#### **Bestimmungsgemäßer Gebrauch**

Die PROFIBUS-Schnittstellenkarte ist nur für die Einsatzbereiche vorgesehen, die in diesem Handbuch beschrieben sind. Achten Sie auf die Einhaltung aller im Handbuch angegebenen Kenndaten.

Jede andere darüber hinausgehende Verwendung oder Benutzung gilt als nicht bestimmungsgemäß.

#### **Sicherheitsrelevante Vorschriften**

Bei der Projektierung, Installation, Inbetriebnahme, Wartung und Prüfung der Geräte müssen die für den spezifischen Einsatzfall gültigen Sicherheits- und Unfallverhütungsvorschriften beachtet werden.

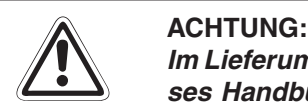

**Im Lieferumfang des Roboters ist ein Sicherheitstechnisches Handbuch enthalten. Dieses Handbuch behandelt alle sicherheitsrelevanten Details zu Aufstellung, Inbetrieb**nahme und Wartung. Vor einer Aufstellung, Inbetriebnahme oder der Durchführung anderer Arbeiten mit oder am Roboter ist dieses Handbuch unbedingt durchzuarbeiten. **Alle darin aufgeführten Angaben sind zwingend zu beachten!** Sollte dieses Handbuch nicht im Lieferumfang enthalten sein, wenden Sie sich bitte um-

**gehend an Ihren Mitsubishi-Vertriebspartner.**

Darüber hinaus müssen folgende Vorschriften (ohne Anspruch auf Vollständigkeit) beachtet werden:

- VDE-Vorschriften
- Brandverhütungsvorschriften
- Unfallverhütungsvorschriften

#### **Erläuterung zu den Gefahrenhinweisen**

In diesem Handbuch befinden sich Hinweise, die für den sachgerechten sicheren Umgang mit dem Roboter wichtig sind.

Die einzelnen Hinweise haben folgende Bedeutung:

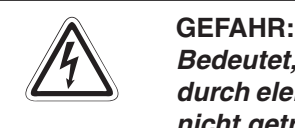

Bedeutet, dass eine Gefahr für das Leben und die Gesundheit des Anwenders, z. B. **durch elektrische Spannung, besteht, wenn die entsprechenden Vorsichtsmaßnahmen nicht getroffen werden.**

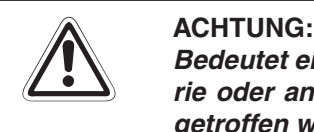

**Bedeutet eine Warnung vor möglichen Beschädigungen der Roboters, seiner Peripherie oder anderen Sachwerten, wenn die entsprechenden Vorsichtsmaßnahmen nicht getroffen werden.**

# **Inhalt**

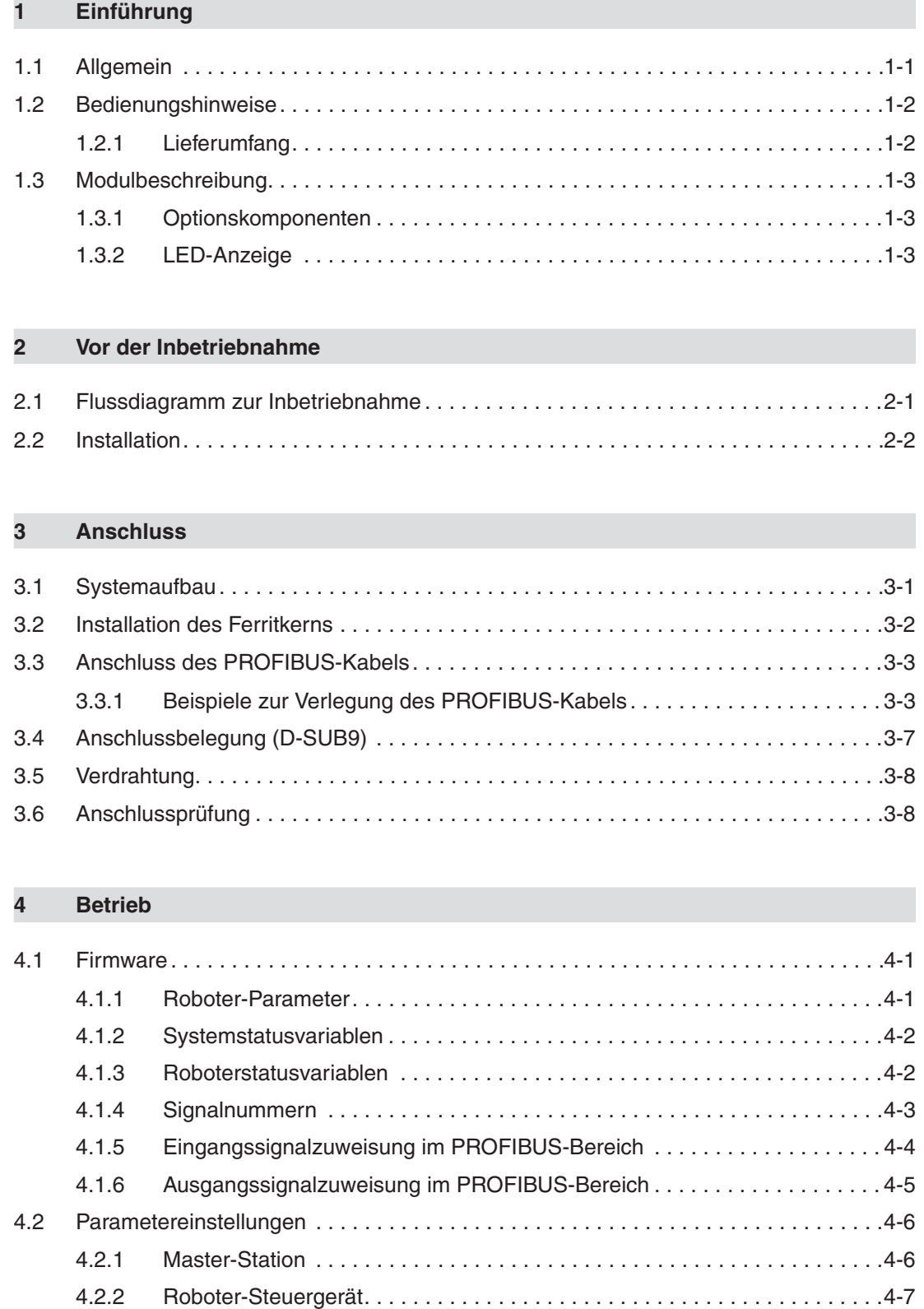

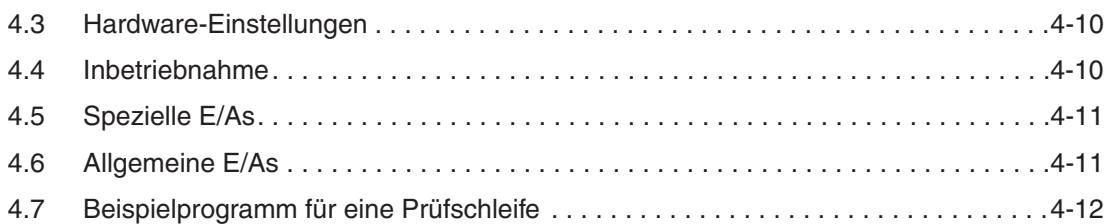

### **[5 Fehlerdiagnose](#page-36-0)**

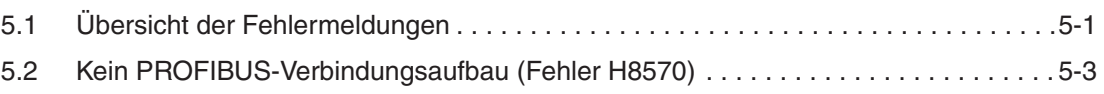

### **[A Anhang](#page-40-0)**

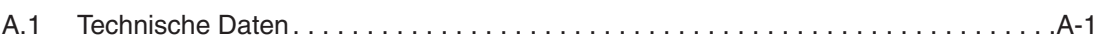

# <span id="page-10-0"></span>**1 Einführung**

# **1.1 Allgemein**

Dieses Handbuch informiert über die Handhabung und die technischen Daten der PROFIBUS-Schnittstellenkarte RZ577.

Das PROFIBUS-Netzwerk ist ein standardisiertes Feldbussystem.

Grundlegend unterscheidet man die Netzwerke PROFIBUS-DP (DP = Dezentrale Peripherie) für die Industrieautomation und PROFIBUS-PA für die Prozessautomatisierung.

Die PROFIBUS-Schnittstellenkarte RZ577 verhält sich wie eine PROFIBUS-DP-Slave-Station.

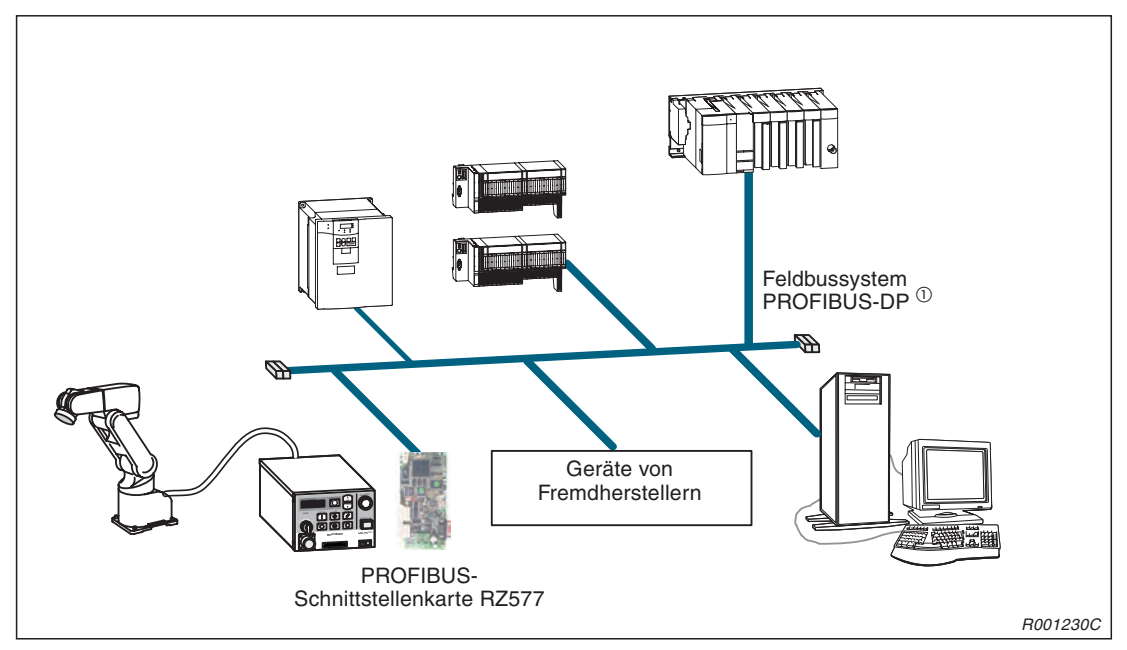

**Abb. 1-1:** Konfiguration eines PROFIBUS-Netzwerks

 $\overline{0}$  Detaillierte Informationen zum PROFIBUS-Standard finden Sie auf der Internetseite der PROFIBUS-Nutzerorganisation (PNO): http://www.profibus.com/.

# <span id="page-11-0"></span>**1.2 Bedienungshinweise**

### **1.2.1 Lieferumfang**

Überprüfen Sie den Packungsinhalt auf Vollständigkeit. Im Lieferumfang sind folgende Komponenten enthalten:

| Lieferumfang                                   |                              | <b>Bezeichnung</b>  | Anzahl |
|------------------------------------------------|------------------------------|---------------------|--------|
| MELFA<br>CRn-500<br>PROFIBUS-<br>Schnittstelle | Bedienungsanleitung          | Art.-Nr. 165775     |        |
|                                                | PROFIBUS-Schnittstellenkarte | <b>RZ577</b>        | 1      |
|                                                | Ferritkern                   | Entspricht ZCAT3035 | 2      |
|                                                | GSD-Datei (Diskette)         | MELFA074D.GSD       | 1      |
|                                                | P-förmige Metallschelle      | AL4                 | 2      |

**Tab. 1-1:** Lieferumfang

Zusätzlich zum Robotersystem werden noch die folgenden Komponenten benötigt: (Diese sind separate Geräte, die vom Benutzer bereit gestellt werden müssen.)

- **•** Master-Station
- Übertragungskabel
- **•** Anschlussstecker

Detaillierte Informationen zum PROFIBUS-Standard finden Sie auf der Internetseite der PROFIBUS-Nutzerorganisation (PNO): http://www.profibus.com/.

# <span id="page-12-0"></span>**1.3 Modulbeschreibung**

### **1.3.1 Optionskomponenten**

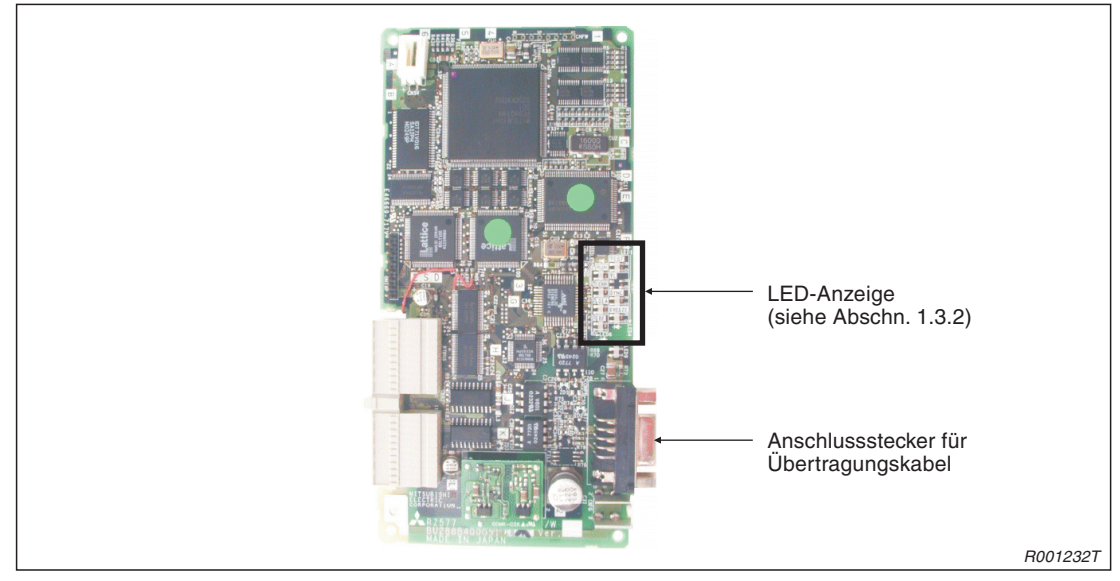

**Abb. 1-2:** Ansicht der PROFIBUS-Schnittstellenkarte

#### **1.3.2 LED-Anzeige**

Auf der PROFIBUS-Schnittstellenkarte befinden sich 7 LEDs zur Anzeige des Betriebszustandes.

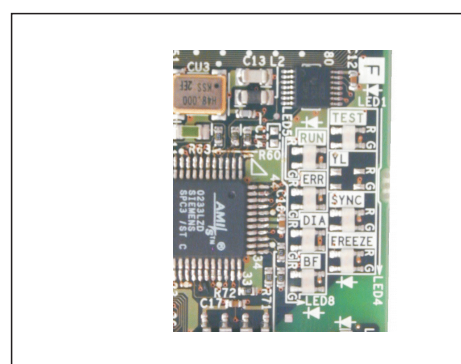

**Abb. 1-3:** Anordnung der LEDs

R001236T

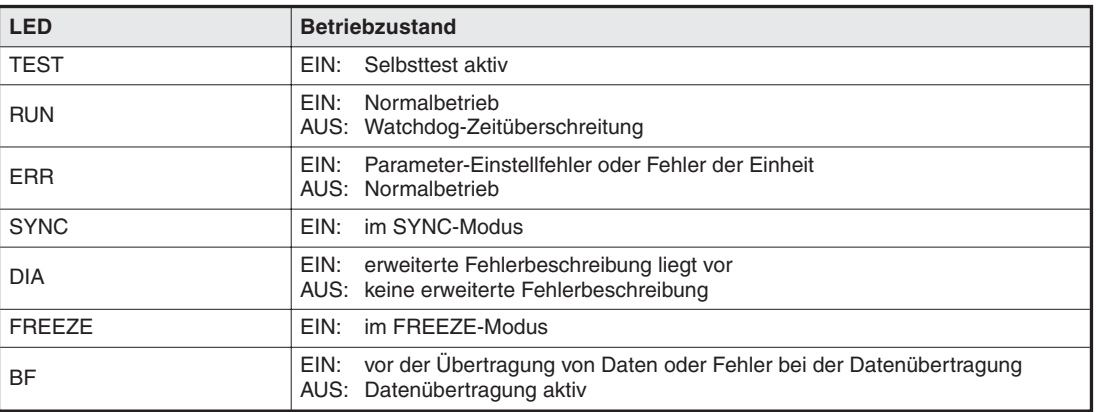

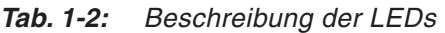

# <span id="page-14-0"></span>**2 Vor der Inbetriebnahme**

# **2.1 Flussdiagramm zur Inbetriebnahme**

Gehen Sie zur Inbetriebnahme der PROFIBUS-Schnittstellenkarte wie in folgendem Flussdiagramm beschrieben vor. Halten Sie sich dabei genau an die unten aufgeführte Reihenfolge. Lassen Sie dabei keinen Schritt weg und fügen Sie keinen hinzu.

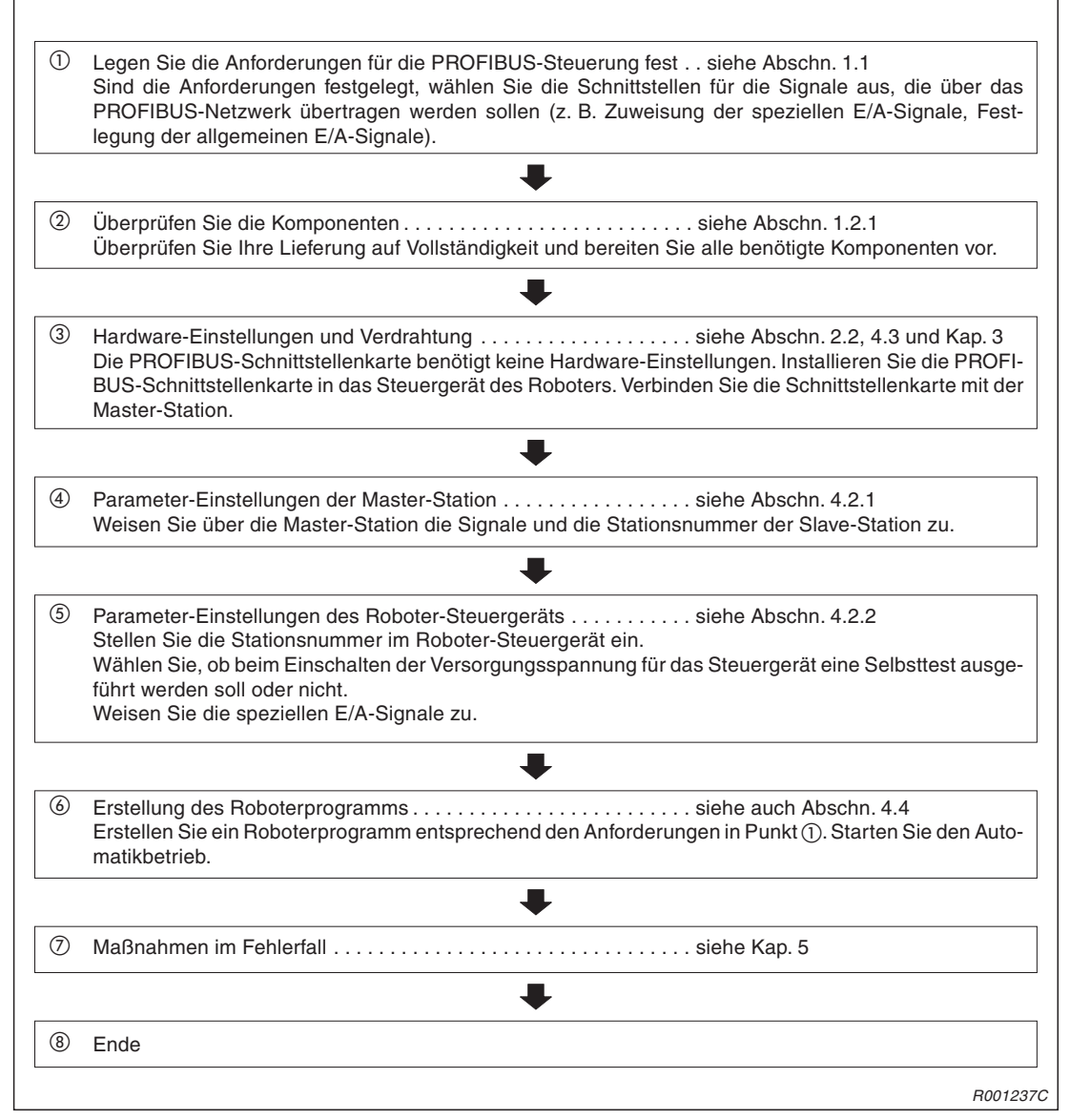

**Abb. 2-1:** Flussdiagramm zur Inbetriebnahme

# <span id="page-15-0"></span>**2.2 Installation**

Die genaue Vorgehensweise zur Installation der PROFIBUS-Schnittstellenkarte finden Sie im Technischen Handbuch des jeweiligen Roboterarms.

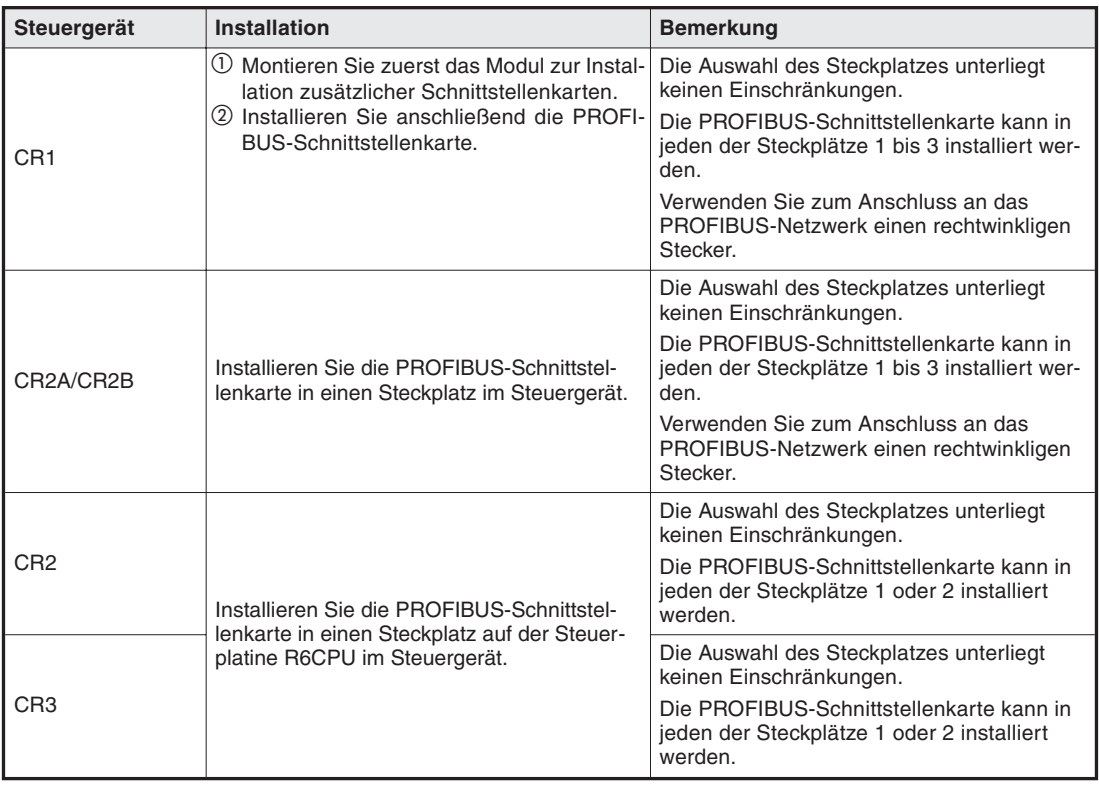

**Tab. 2-1:** Grundlegende Installationsmethoden

# <span id="page-16-0"></span>**3 Anschluss**

# **3.1 Systemaufbau**

Die Master-Station wird über ein PROFIBUS-Kabel mit dem Roboter-Steuergerät verbunden.

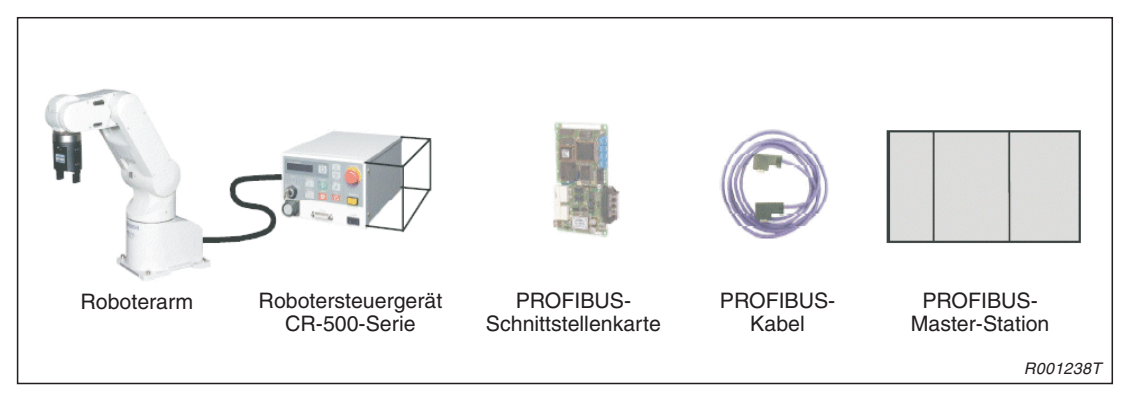

**Abb. 3-1:** Beispiel für die Verbindung von Systemkomponenten

# <span id="page-17-0"></span>**3.2 Installation des Ferritkerns**

Der Ferritkern dient zur Unterdrückung hochfrequenter Störungen auf der Datenleitung. Installieren Sie den Ferritkern auf dem PROFIBUS-Kabel.

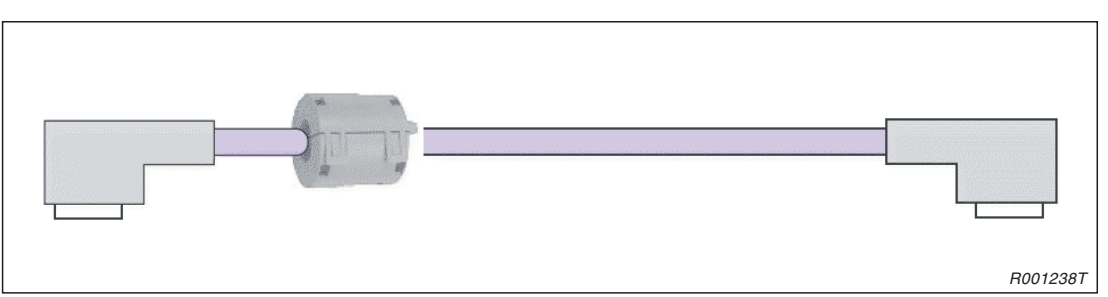

**Abb. 3-2:** Installation des Ferritkerns auf dem PROFIBUS-Kabel

Der Ferritkern muss zwischen dem Roboter-Steuergerät und der nächsten PROFIBUS-Einheit am PROFIBUS-Kabel installiert werden. Dabei sollte der Abstand zum Roboter-Steuergerät etwa 30 cm betragen (siehe folgende Abbildung).

Wird der Ferritkern nicht den Angaben entsprechend installiert, können Störungen auf der Datenleitung zu Fehlfunktionen führen.

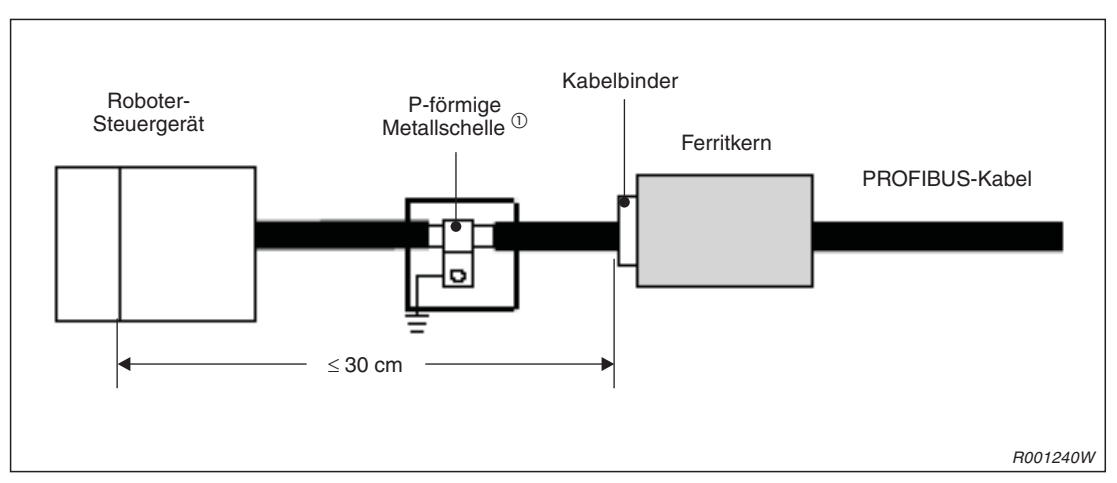

**Abb. 3-3:** Installation des Ferritkerns

 $\overline{O}$  Erden Sie die Abschirmung des PROFIBUS-Kabels beim Betrieb des Systems in einer Umgebung mit großen Störeinwirkungen.Entfernen Sie dazu einen Teil der Isolierung des PROFIBUS-Kabels und verbinden Sie die freigelegte Abschirmung durch eine P-förmige-Metallschelle mit der Erde des Steuergerätes.

# <span id="page-18-0"></span>**3.3 Anschluss des PROFIBUS-Kabels**

#### **Verlegung des PROFIBUS-Kabels in den Steuergeräten CR1, CR2A und CR2B**

Führen Sie das PROFIBUS-Kabel in einer Schleife zum Anschluss der Schnittstellenkarte.Fixieren Sie das Kabel mit einem Kabelbinder.

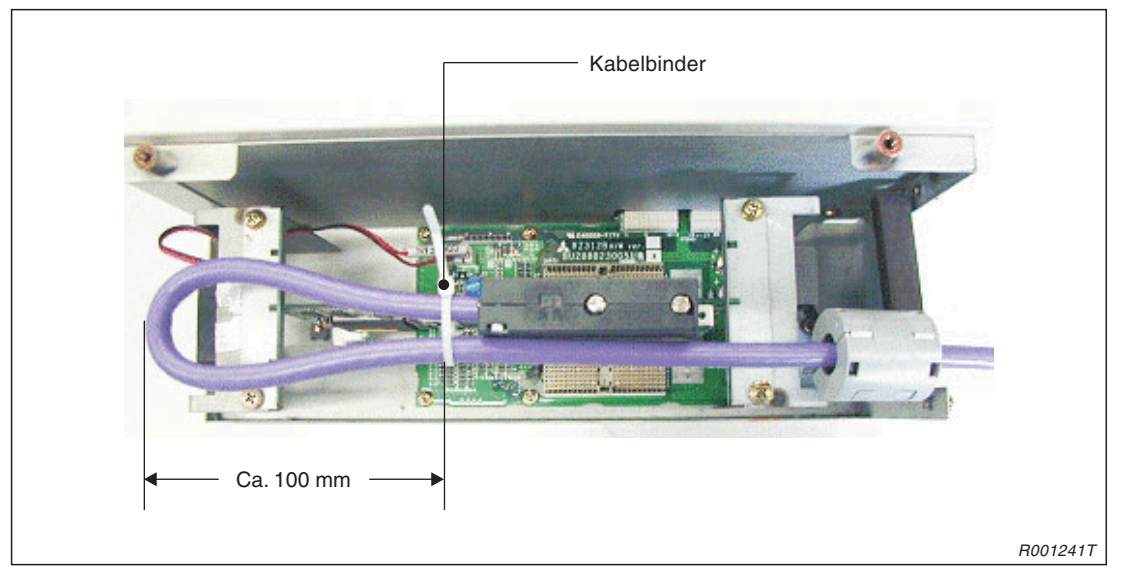

**Abb. 3-4:** Verlegung des PROFIBUS-Kabels in den Steuergeräten CR1, CR2A und CR2B

### **3.3.1 Beispiele zur Verlegung des PROFIBUS-Kabels**

Entfernen Sie einen Teil der Isolierung von beiden PROFIBUS-Kabeln. Verbinden Sie die Abschirmung mit Hilfe einer P-förmigen Metallschelle direkt mit der Erde des Steuergeräts oder des Schaltschranks.

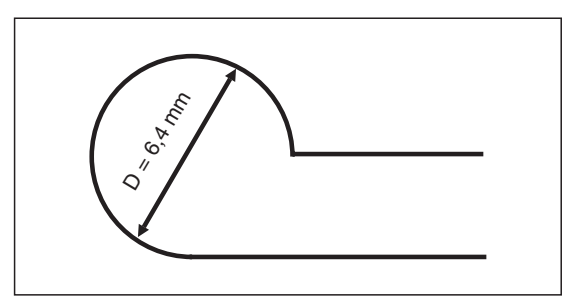

**Abb. 3-5:**

Abmessungen der P-förmigen Kabelschelle für einen Kabeldurchmesser von 8 mm

R001242C

#### **Steuergerät CR1**

Entfernen Sie einen Teil der Isolierung von beiden PROFIBUS-Kabeln. Verbinden Sie die Abschirmung mit Hilfe einer P-förmigen Metallschelle direkt mit der Erde des Schaltschranks.

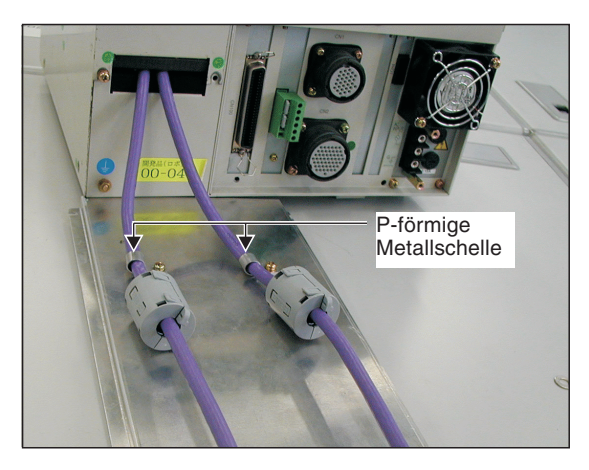

**Abb. 3-6:** Verbindung der Abschirmung mit der Erde des Schaltschranks

R001243T

Entfernen Sie einen Teil der Isolierung von beiden PROFIBUS-Kabeln. Verbinden Sie die Abschirmung mit Hilfe einer P-förmigen Metallschelle mit der Erde im Steuergerät.

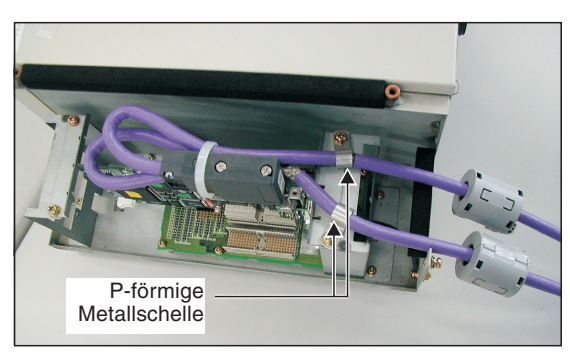

**Abb. 3-7:** Verbindung der Abschirmung mit der Erde im Steuergerät

R001244T

#### **Steuergeräte CR2A und CR2B**

Entfernen Sie einen Teil der Isolierung von beiden PROFIBUS-Kabeln. Verbinden Sie die Abschirmung mit Hilfe einer P-förmigen Metallschelle direkt mit der Erde des Schaltschranks.

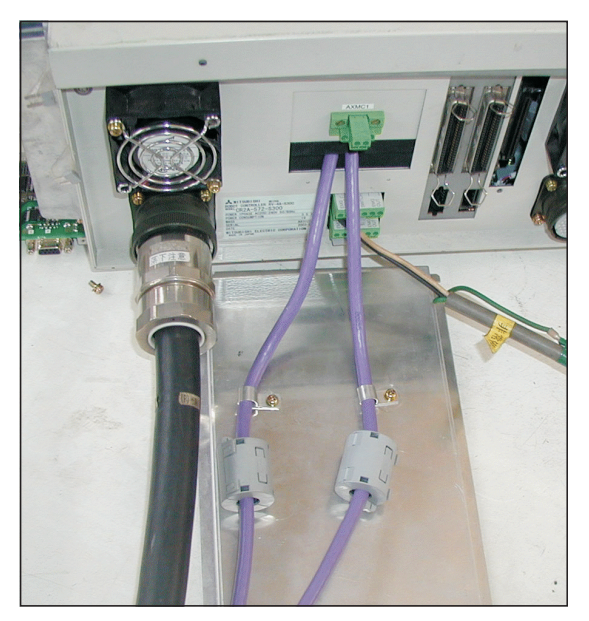

**Abb. 3-8:**

Verbindung der Abschirmung mit der Erde des Schaltschranks

R001245T

Entfernen Sie einen Teil der Isolierung von beiden PROFIBUS-Kabeln. Verbinden Sie die Abschirmung mit Hilfe einer P-förmigen Metallschelle mit der Erde im Steuergerät.

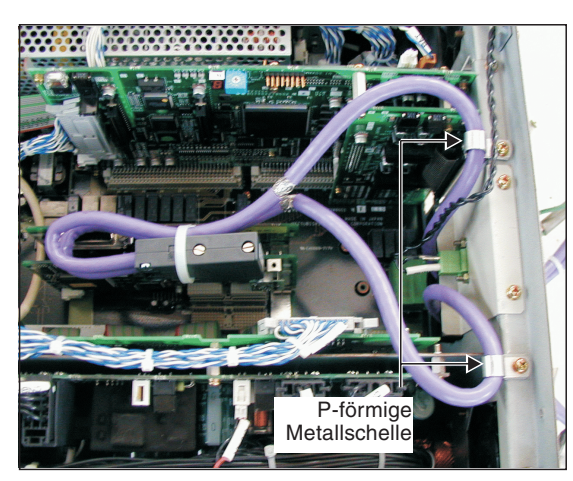

**Abb. 3-9:** Verbindung der Abschirmung mit der Erde im Steuergerät

R001246T

#### **Steuergerät CR3**

Entfernen Sie einen Teil der Isolierung von beiden PROFIBUS-Kabeln. Verbinden Sie die Abschirmung mit Hilfe einer P-förmigen Metallschelle direkt mit der Erde des Schaltschranks.

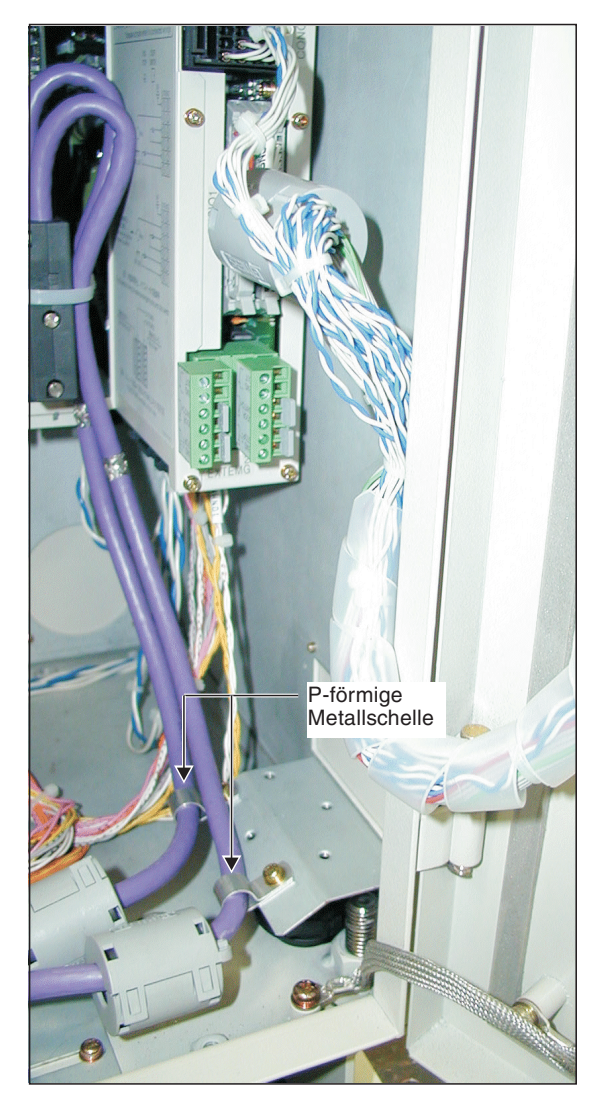

**Abb. 3-10:**

Verbindung der Abschirmung mit der Erde des Schaltschranks

R001247T

# <span id="page-22-0"></span>**3.4 Anschlussbelegung (D-SUB9)**

Der Anschluss des Steuergerätes an das PROFIBUS/DP-Netzwerk erfolgt über ein Kabel mit einem netzwerkkompatiblen 9-poligen D-SUB-Stecker.

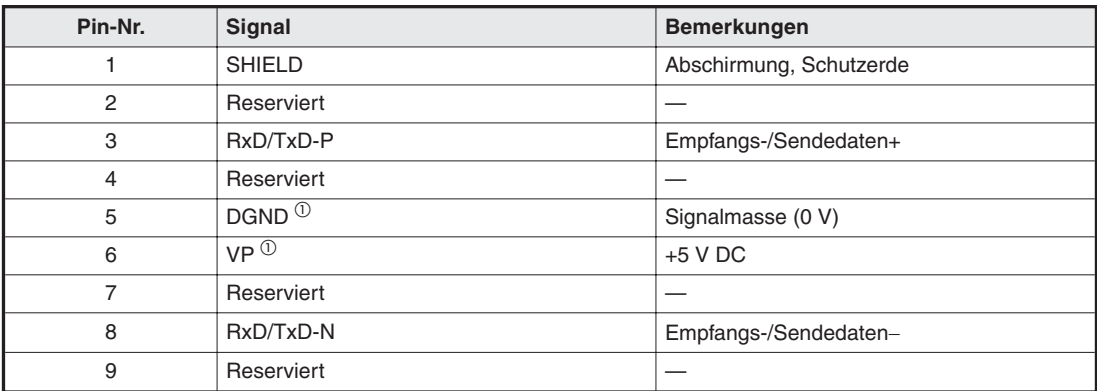

**Tab. 3-1:** Anschlussbelegung des 9-poligen D-SUB-Steckers

 $\overline{\textcircled{\small{1}}}$  Anschluss des Abschlusswiderstandes

## <span id="page-23-0"></span>**3.5 Verdrahtung**

Am ersten und letzten Gerät in einem PROFIBUS-Netzwerk-Segment müssen Abschlusswiderstände zugeschaltet werden:

- zwischen + und -: 220  $\Omega$
- zwischen 5 V und +: 390  $\Omega$
- $\bullet$  zwischen 0 V und -: 390  $\Omega$

Verwenden Sie Profibusstecker mit integrierten, zuschaltbaren Abschlusswiderständen.

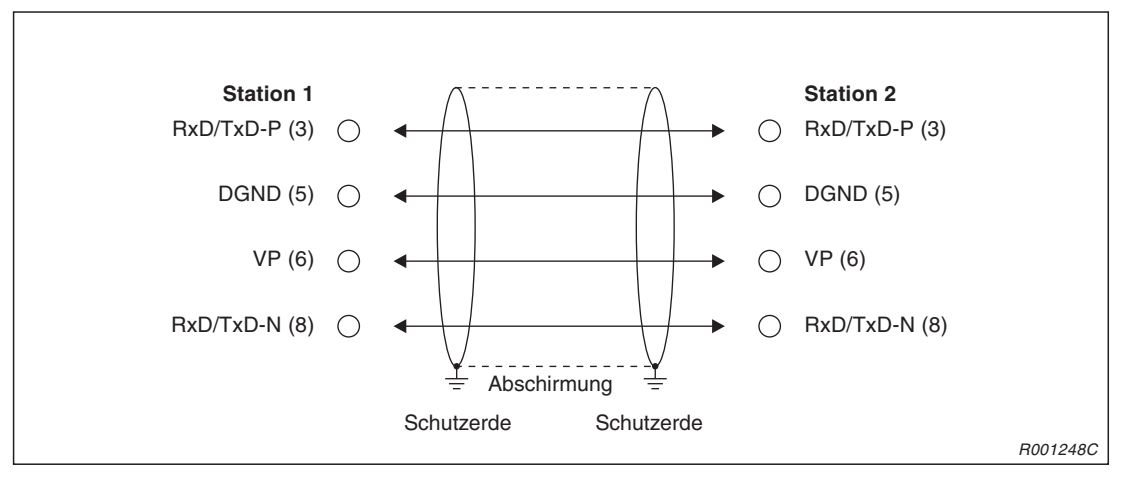

**Abb. 3-11:** Verdrahtung

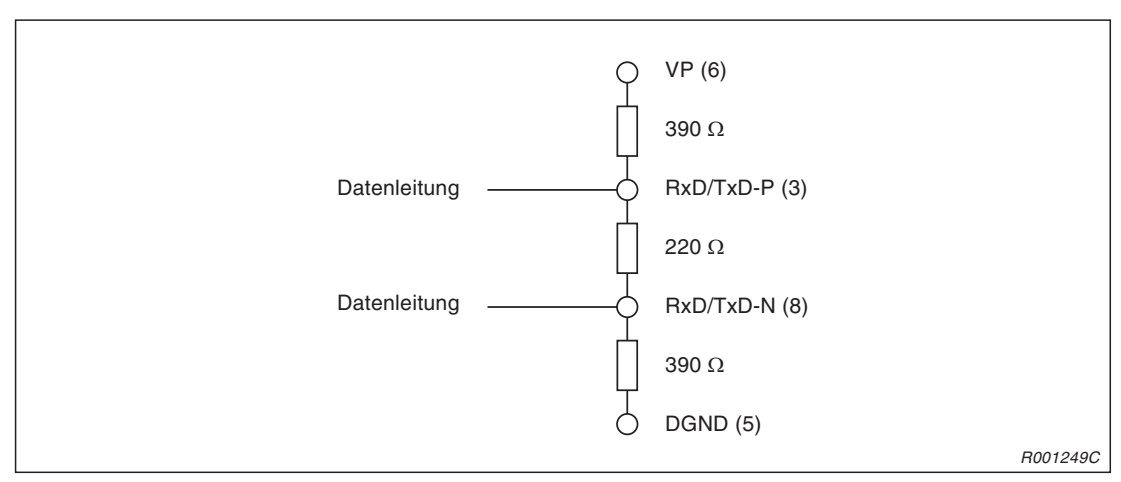

**Abb. 3-12:** Abschlusswiderstände

## **3.6 Anschlussprüfung**

- Ist die PROFIBUS-Schnittstellenkarte fest in einem Steckplatz des Steuergerätes installiert?
- Ist die PROFIBUS-Schnittstellenkarte über das PROFIBUS-Kabel mit einem externen Gerät verbunden? Sind alle Einstellungen vorgenommen worden?
- Ist der Ferritkern korrekt am PROFIBUS-Kabel installiert?

# <span id="page-24-0"></span>**4 Betrieb**

### **4.1 Firmware**

In diesem Abschnitt wird die Firmware der PROFIBUS-Schnittstellenkarte beschrieben. Die Beschreibung gilt für die Steuergeräte CR-500 ab Firmware-Version J7.

Die Funktionen der Firmware sind in zwei Gruppen aufgeteilt:

- Parameter zur Einstellung der Betriebsart, Stationsnummer usw.
- Ein-/Ausgangsvariable für den PROFIBUS-Zugriff unter Verwendung der Roboter-Programmiersprache MELFA-BASIC IV.

#### **4.1.1 Roboter-Parameter**

Folgende Tabelle zeigt die auf das PROFIBUS-Netzwerk bezogenen Parameter der Schnittstellenkarte. Eine detaillierte Beschreibung der Parameter finden Sie in Abschn. [4.2.2](#page-30-0).

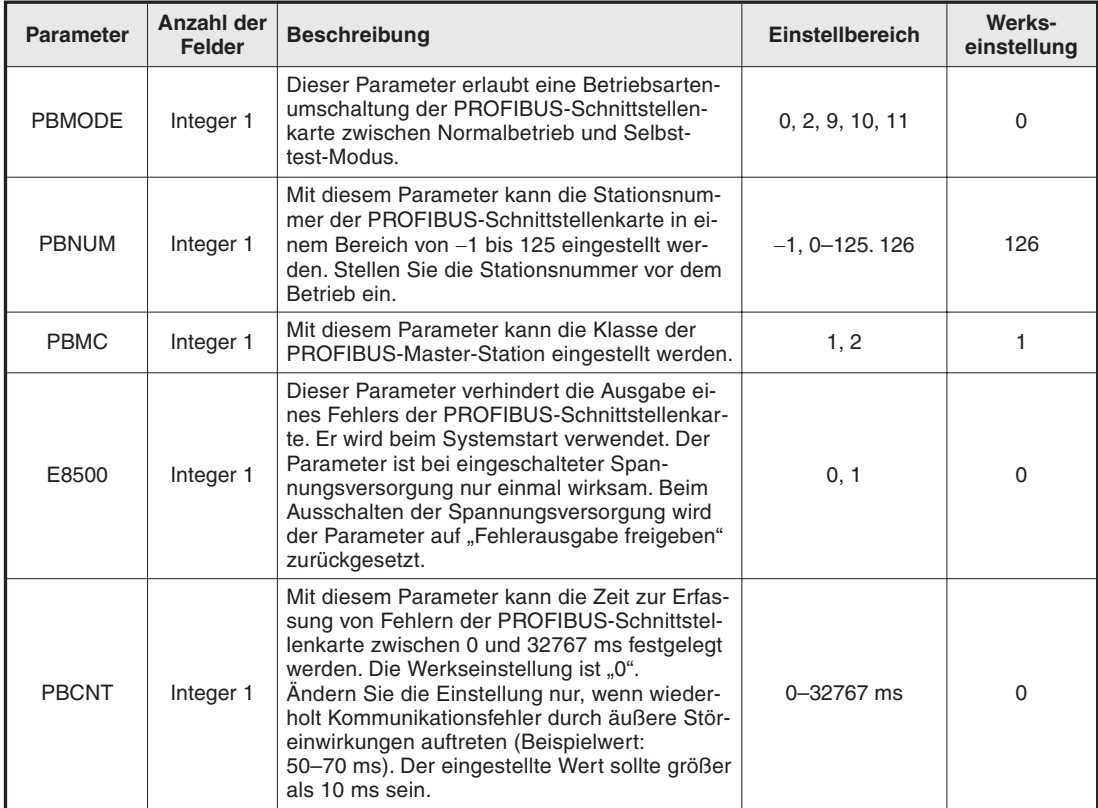

**Tab. 4-1:** Auf das PROFIBUS-Netzwerk bezogene Roboter-Parameter

### <span id="page-25-0"></span>**4.1.2 Systemstatusvariablen**

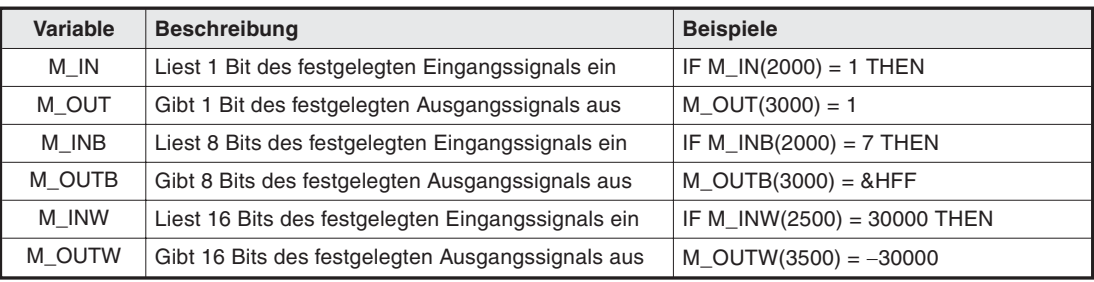

**Tab. 4-2:** Systemstatusvariablen

**HINWEIS** Eine detaillierte Beschreibung der Roboter-Programmiersprache MELFA-BASIC IV finden Sie in der Bedienungs- und Programmieranleitung der Steuergeräte (Art.-Nr.: 140015).

### **4.1.3 Roboterstatusvariablen**

Folgende Tabelle zeigt die auf das PROFIBUS-Netzwerk bezogenen Roboterstatusvariablen. Roboterstatusvariablen erlauben einen schnellen Zugriff auf den Zustand des Roboters.

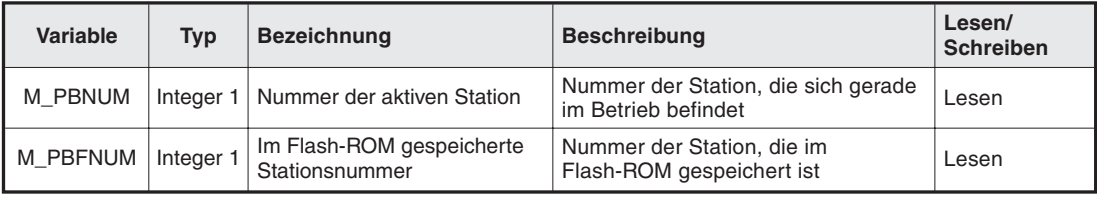

**Tab. 4-3:** Roboterstatusvariablen

#### <span id="page-26-0"></span>**4.1.4 Signalnummern**

Folgende Abbildung zeigt die Aufteilung der Signalnummern der Steuergeräte CR-500. Für PROFIBUS stehen die Signalnummern 2000 bis 5071 zur Verfügung.

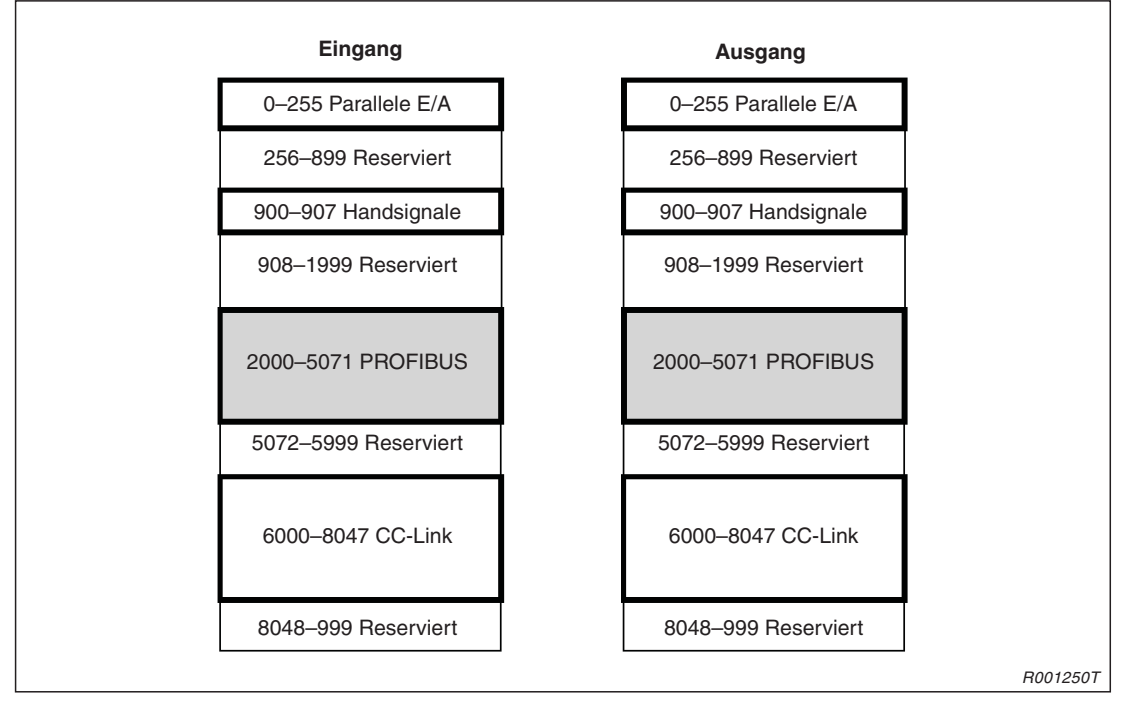

**Abb. 4-1:** Aufteilung der Signalnummern

**HINWEISE** Die schwarz umrandeten Bereiche können verwendet werden.

Die Eingangs- und Ausgangssignalnummern sind identisch.

#### <span id="page-27-0"></span>**4.1.5 Eingangssignalzuweisung im PROFIBUS-Bereich**

Die Ausgabe der Wörter 0 bis 191 der PROFIBUS-Master-Station entsprechen den Eingängen 2000 bis 5071 der Roboter-Steuergeräts (Slave-Station). Folgende Tabellen zeigen die Zuordnung des E/A-Pufferspeichers (1 Wort = 16-Bit) des PROFIBUS und den E/A-Bits des Roboters.

| Ausgangs-<br>wort der<br>Master- | Eingangs-<br>bitnummer<br>des | <b>Ausgangs-</b><br>wort der<br>Master- | Eingangs-<br>bitnummer<br>des | Ausgangs-<br>wort der<br>Master- | Eingangs-<br>bitnummer<br>des | <b>Ausgangs-</b><br>wort der<br>Master- | Eingangs-<br>bitnummer<br>des |
|----------------------------------|-------------------------------|-----------------------------------------|-------------------------------|----------------------------------|-------------------------------|-----------------------------------------|-------------------------------|
| <b>Station</b>                   | <b>Roboters</b>               | <b>Station</b>                          | <b>Roboters</b>               | <b>Station</b>                   | <b>Roboters</b>               | <b>Station</b>                          | <b>Roboters</b>               |
| 0                                | 2000-2015                     | 48                                      | 2768-2783                     | 96                               | 3536-3551                     | 144                                     | 4304-4319                     |
| 1                                | 2016-2031                     | 49                                      | 2784-2799                     | 97                               | 3552-3567                     | 145                                     | 4320-4335                     |
| 2                                | 2032-2047                     | 50                                      | 2800-2815                     | 98                               | 3568-3583                     | 146                                     | 4336-4351                     |
| 3                                | 2048-2063                     | 51                                      | 2816-2831                     | 99                               | 3584-3599                     | 147                                     | 4352-4367                     |
| $\overline{4}$                   | 2064-2079                     | 52                                      | 2832-2847                     | 100                              | 3600-3615                     | 148                                     | 4368-4383                     |
| 5                                | 2080-2095                     | 53                                      | 2848-2863                     | 101                              | 3616-3631                     | 149                                     | 4384-4399                     |
| 6                                | 2096-2111                     | 54                                      | 2864-2879                     | 102                              | 3632-3647                     | 150                                     | 4400-4415                     |
| $\overline{7}$                   | 2112-2127                     | 55                                      | 2880-2895                     | 103                              | 3648-3663                     | 151                                     | 4416-4431                     |
| 8                                | 2128-2143                     | 56                                      | 2896-2911                     | 104                              | 3664-3679                     | 152                                     | 4432-4447                     |
| 9                                | 2144-2159                     | 57                                      | 2912-2927                     | 105                              | 3680-3695                     | 153                                     | 4448-4463                     |
| 10                               | 2160-2175                     | 58                                      | 2928-2943                     | 106                              | 3696-3711                     | 154                                     | 4464-4479                     |
| 11                               | 2176-2191                     | 59                                      | 2944-2959                     | 107                              | 3712-3727                     | 155                                     | 4480-4495                     |
| 12                               | 2192-2207                     | 60                                      | 2960-2975                     | 108                              | 3728-3743                     | 156                                     | 4496-4511                     |
| 13                               | 2208-2223                     | 61                                      | 2976-2991                     | 109                              | 3744-3759                     | 157                                     | 4512-4527                     |
| 14                               | 2224-2239                     | 62                                      | 2992-3007                     | 110                              | 3760-3775                     | 158                                     | 4528-4543                     |
| 15                               | 2240-2255                     | 63                                      | 3008-3023                     | 111                              | 3776-3791                     | 159                                     | 4544-4559                     |
| 16                               | 2256-2271                     | 64                                      | 3024-3039                     | 112                              | 3792-3807                     | 160                                     | 4560-4575                     |
| 17                               | 2272-2287                     | 65                                      | 3040-3055                     | 113                              | 3808-3823                     | 161                                     | 4576-4591                     |
| 18                               | 2288-2303                     | 66                                      | 3056-3071                     | 114                              | 3824-3839                     | 162                                     | 4592-4607                     |
| 19                               | 2304-2319                     | 67                                      | 3072-3087                     | 115                              | 3840-3855                     | 163                                     | 4608-4623                     |
| 20                               | 2320-2335                     | 68                                      | 3088-3103                     | 116                              | 3856-3871                     | 164                                     | 4624-4639                     |
| 21                               | 2336-2351                     | 69                                      | 3104-3119                     | 117                              | 3872-3887                     | 165                                     | 4640-4655                     |
| 22                               | 2352-2367                     | 70                                      | 3120-3135                     | 118                              | 3888-3903                     | 166                                     | 4656-4671                     |
| 23                               | 2368-2383                     | 71                                      | 3136-3151                     | 119                              | 3904-3919                     | 167                                     | 4672–4687                     |
| 24                               | 2384-2399                     | 72                                      | 3152-3167                     | 120                              | 3920-3935                     | 168                                     | 4688-4703                     |
| 25                               | 2400-2415                     | 73                                      | 3168-3183                     | 121                              | 3936-3951                     | 169                                     | 4704-4719                     |
| 26                               | 2416-2431                     | 74                                      | 3184-3199                     | 122                              | 3952-3967                     | 170                                     | 4720-4735                     |
| 27                               | 2432-2447                     | 75                                      | 3200-3215                     | 123                              | 3968-3983                     | 171                                     | 4736-4751                     |
| 28                               | 2448-2463                     | 76                                      | 3216-3231                     | 124                              | 3984-3999                     | 172                                     | 4752-4767                     |
| 29                               | 2464-2479                     | 77                                      | 3232-3247                     | 125                              | 4000-4015                     | 173                                     | 4768-4783                     |
| 30                               | 2480-2495                     | 78                                      | 3248-3263                     | 126                              | 4016-4031                     | 174                                     | 4784-4799                     |
| 31                               | 2496-2511                     | 79                                      | 3264-3279                     | 127                              | 4032-4047                     | 175                                     | 4800-4815                     |
| 32                               | 2512-2527                     | 80                                      | 3280-3295                     | 128                              | 4048-4063                     | 176                                     | 4816-4831                     |
| 33                               | 2528-2543                     | 81                                      | 3296-3311                     | 129                              | 4064-4079                     | 177                                     | 4832-4847                     |
| 34                               | 2544-2559                     | 82                                      | 3312-3327                     | 130                              | 4080-4095                     | 178                                     | 4848-4863                     |
| 35                               | 2560-2575                     | 83                                      | 3328-3343                     | 131                              | 4096-4111                     | 179                                     | 4864-4879                     |
| 36                               | 2576-2591                     | 84                                      | 3344-3359                     | 132                              | 4112-4127                     | 180                                     | 4880-4895                     |
| 37                               | 2592-2607                     | 85                                      | 3360-3375                     | 133                              | 4128-4143                     | 181                                     | 4896-4911                     |
| 38                               | 2608-2623                     | 86                                      | 3376-3391                     | 134                              | 4144-4159                     | 182                                     | 4912-4927                     |
| 39                               | 2624-2639                     | 87                                      | 3392-3407                     | 135                              | 4160-4175                     | 183                                     | 4928-4943                     |
| 40                               | 2640-2655                     | 88                                      | 3408-3423                     | 136                              | 4176-4191                     | 184                                     | 4944-4959                     |
| 41                               | 2656-2671                     | 89                                      | 3424-3439                     | 137                              | 4192-4207                     | 185                                     | 4960-4975                     |
| 42                               | 2672-2687                     | 90                                      | 3440-3455                     | 138                              | 4208-4223                     | 186                                     | 4976-4991                     |
| 43                               | 2688-2703                     | 91                                      | 3456-3471                     | 139                              | 4224-4239                     | 187                                     | 4992-5007                     |
| 44                               | 2704-2719                     | 92                                      | 3472-3487                     | 140                              | 4240-4255                     | 188                                     | 5008-5023                     |
| 45                               | 2720-2735                     | 93                                      | 3488-3503                     | 141                              | 4256-4271                     | 189                                     | 5024-5039                     |
| 46                               | 2736-2751                     | 94                                      | 3504-3519                     | 142                              | 4272-4287                     | 190                                     | 5040-5055                     |
| 47                               | 2752-2767                     | 95                                      | 3520 - 3535                   | 143                              | 4288–4303                     | 191                                     | 5056-5071                     |

**Tab. 4-4:** Eingangssignalzuweisung des Roboters im PROFIBUS-Bereich

### <span id="page-28-0"></span>**4.1.6 Ausgangssignalzuweisung im PROFIBUS-Bereich**

| Eingangs-<br>wort der<br>Master-<br><b>Station</b> | Ausgangs-<br>bitnummer<br>des<br><b>Roboters</b> | Eingangs-<br>wort der<br>Master-<br><b>Station</b> | Ausgangs-<br>bitnummer<br>des<br><b>Roboters</b> | Eingangs-<br>wort der<br>Master-<br><b>Station</b> | Ausgangs-<br>bitnummer<br>des<br><b>Roboters</b> | Eingangs-<br>wort der<br>Master-<br><b>Station</b> | Ausgangs-<br>bitnummer<br>des<br><b>Roboters</b> |
|----------------------------------------------------|--------------------------------------------------|----------------------------------------------------|--------------------------------------------------|----------------------------------------------------|--------------------------------------------------|----------------------------------------------------|--------------------------------------------------|
| 0                                                  | 2000-2015                                        | 48                                                 | 2768-2783                                        | 96                                                 | 3536-3551                                        | 144                                                | 4304-4319                                        |
| $\mathbf{1}$                                       | 2016-2031                                        | 49                                                 | 2784-2799                                        | 97                                                 | 3552-3567                                        | 145                                                | 4320-4335                                        |
| $\overline{2}$                                     | 2032-2047                                        | 50                                                 | 2800-2815                                        | 98                                                 | 3568-3583                                        | 146                                                | 4336-4351                                        |
| 3                                                  | 2048-2063                                        | 51                                                 | 2816-2831                                        | 99                                                 | 3584-3599                                        | 147                                                | 4352-4367                                        |
| $\overline{4}$                                     | 2064-2079                                        | 52                                                 | 2832-2847                                        | 100                                                | 3600-3615                                        | 148                                                | 4368-4383                                        |
| 5                                                  | 2080-2095                                        | 53                                                 | 2848-2863                                        | 101                                                | 3616-3631                                        | 149                                                | 4384-4399                                        |
| 6                                                  | 2096-2111                                        | 54                                                 | 2864-2879                                        | 102                                                | 3632-3647                                        | 150                                                | 4400-4415                                        |
| $\overline{7}$                                     | 2112-2127                                        | 55                                                 | 2880-2895                                        | 103                                                | 3648-3663                                        | 151                                                | 4416-4431                                        |
| 8                                                  | 2128-2143                                        | 56                                                 | 2896-2911                                        | 104                                                | 3664-3679                                        | 152                                                | 4432-4447                                        |
| 9                                                  | 2144-2159                                        | 57                                                 | 2912-2927                                        | 105                                                | 3680-3695                                        | 153                                                | 4448-4463                                        |
| 10                                                 | 2160-2175                                        | 58                                                 | 2928-2943                                        | 106                                                | 3696-3711                                        | 154                                                | 4464-4479                                        |
| 11                                                 | 2176-2191                                        | 59                                                 | 2944-2959                                        | 107                                                | 3712-3727                                        | 155                                                | 4480-4495                                        |
| 12                                                 | 2192-2207                                        | 60                                                 | 2960-2975                                        | 108                                                | 3728-3743                                        | 156                                                | 4496-4511                                        |
| 13                                                 | 2208-2223                                        | 61                                                 | 2976-2991                                        | 109                                                | 3744-3759                                        | 157                                                | 4512-4527                                        |
| 14                                                 | 2224-2239                                        | 62                                                 | 2992-3007                                        | 110                                                | 3760-3775                                        | 158                                                | 4528-4543                                        |
| 15                                                 | 2240-2255                                        | 63                                                 | 3008-3023                                        | 111                                                | 3776-3791                                        | 159                                                | 4544-4559                                        |
| 16                                                 | 2256-2271                                        | 64                                                 | 3024-3039                                        | 112                                                | 3792-3807                                        | 160                                                | 4560-4575                                        |
| 17                                                 | 2272-2287                                        | 65                                                 | 3040-3055                                        | 113                                                | 3808-3823                                        | 161                                                | 4576-4591                                        |
| 18                                                 | 2288-2303                                        | 66                                                 | 3056-3071                                        | 114                                                | 3824-3839                                        | 162                                                | 4592-4607                                        |
| 19                                                 | 2304-2319                                        | 67                                                 | 3072-3087                                        | 115                                                | 3840-3855                                        | 163                                                | 4608-4623                                        |
| 20                                                 | 2320-2335                                        | 68                                                 | 3088-3103                                        | 116                                                | 3856-3871                                        | 164                                                | 4624-4639                                        |
| 21                                                 | 2336-2351                                        | 69                                                 | 3104-3119                                        | 117                                                | 3872-3887                                        | 165                                                | 4640-4655                                        |
| 22                                                 | 2352-2367                                        | 70                                                 | 3120-3135                                        | 118                                                | 3888-3903                                        | 166                                                | 4656-4671                                        |
| 23                                                 | 2368-2383                                        | 71                                                 | 3136-3151                                        | 119                                                | 3904-3919                                        | 167                                                | 4672-4687                                        |
| 24                                                 | 2384-2399                                        | 72                                                 | 3152-3167                                        | 120                                                | 3920-3935                                        | 168                                                | 4688-4703                                        |
| 25                                                 | 2400-2415                                        | 73                                                 | 3168-3183                                        | 121                                                | 3936-3951                                        | 169                                                | 4704-4719                                        |
| 26                                                 | 2416-2431                                        | 74                                                 | 3184-3199                                        | 122                                                | 3952-3967                                        | 170                                                | 4720-4735                                        |
| 27                                                 | 2432-2447                                        | 75                                                 | 3200-3215                                        | 123                                                | 3968-3983                                        | 171                                                | 4736-4751                                        |
| 28                                                 | 2448-2463                                        | 76                                                 | 3216-3231                                        | 124                                                | 3984-3999                                        | 172                                                | 4752-4767                                        |
| 29                                                 | 2464-2479                                        | 77                                                 | 3232-3247                                        | 125                                                | 4000-4015                                        | 173                                                | 4768-4783                                        |
| 30                                                 | 2480-2495                                        | 78                                                 | 3248-3263                                        | 126                                                | 4016-4031                                        | 174                                                | 4784-4799                                        |
| 31                                                 | 2496-2511                                        | 79                                                 | 3264-3279                                        | 127                                                | 4032-4047                                        | 175                                                | 4800-4815                                        |
| 32                                                 | 2512-2527                                        | 80                                                 | 3280-3295                                        | 128                                                | 4048-4063                                        | 176                                                | 4816-4831                                        |
| 33                                                 | 2528-2543                                        | 81                                                 | 3296-3311                                        | 129                                                | 4064-4079                                        | 177                                                | 4832-4847                                        |
| 34                                                 | 2544-2559                                        | 82                                                 | 3312-3327                                        | 130                                                | 4080-4095                                        | 178                                                | 4848-4863                                        |
| 35                                                 | 2560-2575                                        | 83                                                 | 3328-3343                                        | 131                                                | 4096-4111                                        | 179                                                | 4864-4879                                        |
| 36                                                 | 2576-2591                                        | 84                                                 | 3344–3359                                        | 132                                                | 4112-4127                                        | 180                                                | 4880-4895                                        |
| 37                                                 | 2592-2607                                        | 85                                                 | 3360-3375                                        | 133                                                | 4128-4143                                        | 181                                                | 4896-4911                                        |
| 38                                                 | 2608-2623                                        | 86                                                 | 3376-3391                                        | 134                                                | 4144-4159                                        | 182                                                | 4912–4927                                        |
| 39                                                 | 2624-2639                                        | 87                                                 | 3392-3407                                        | 135                                                | 4160-4175                                        | 183                                                | 4928-4943                                        |
| 40                                                 | 2640-2655                                        | 88                                                 | 3408-3423                                        | 136                                                | 4176-4191                                        | 184                                                | 4944-4959                                        |
| 41                                                 | 2656-2671                                        | 89                                                 | 3424-3439                                        | 137                                                | 4192-4207                                        | 185                                                | 4960–4975                                        |
| 42                                                 | 2672-2687                                        | 90                                                 | 3440-3455                                        | 138                                                | 4208-4223                                        | 186                                                | 4976-4991                                        |
| 43                                                 | 2688-2703                                        | 91                                                 | 3456-3471                                        | 139                                                | 4224-4239                                        | 187                                                | 4992-5007                                        |
| 44                                                 | 2704-2719                                        | 92                                                 | 3472-3487                                        | 140                                                | 4240-4255                                        | 188                                                | 5008-5023                                        |
| 45                                                 | 2720-2735                                        | 93                                                 | 3488-3503                                        | 141                                                | 4256-4271                                        | 189                                                | 5024-5039                                        |
| 46                                                 | 2736-2751                                        | 94                                                 | 3504-3519                                        | 142                                                | 4272-4287                                        | 190                                                | 5040-5055                                        |
| 47                                                 | 2752-2767                                        | 95                                                 | 3520-3535                                        | 143                                                | 4288-4303                                        | 191                                                | 5056-5071                                        |

**Tab. 4-5:** Ausgangssignalzuweisung des Roboters im PROFIBUS-Bereich

## <span id="page-29-0"></span>**4.2 Parametereinstellungen**

In diesem Abschnitt werden die Parametereinstellungen der Master-Station und des Steuergeräts erläutert.

#### **4.2.1 Master-Station**

Die Parameter der Master-Station sind unter Zuhilfenahme des entsprechenden Handbuchs der Master-Station einzustellen.

- Legen Sie die Anzahl der Wörter fest, die dem Steuergerät zugewiesen werden müssen. Stellen Sie diese dann in einem Parameter der Master-Station ein. Da sich die einzelnen Master-Stationen unterscheiden, hängt die Anzahl der Wörter vom Typ der Master-Station und dem Systemaufbau ab. Verwenden Sie bei Bedarf die Byte-Tausch-Funktion (Byte-Swapping), die das obere und das untere Byte vertauscht.
- Stellen Sie die Stationsnummer des Roboter-Steuergeräts (Slave-Station) in einem Parameter der Master-Station ein.

#### <span id="page-30-0"></span>**4.2.2 Roboter-Steuergerät**

Für das Roboter-Steuergerät sind folgende Parameter im Zusammenhang mit dem PROFIBUS-Netzwerk einstellbar. Eine detaillierte Beschreibung der zur Einstellung der Parameter finden Sie in der Bedienungs- und Programmieranleitung der Steuergeräte (Art.-Nr.: 140015).

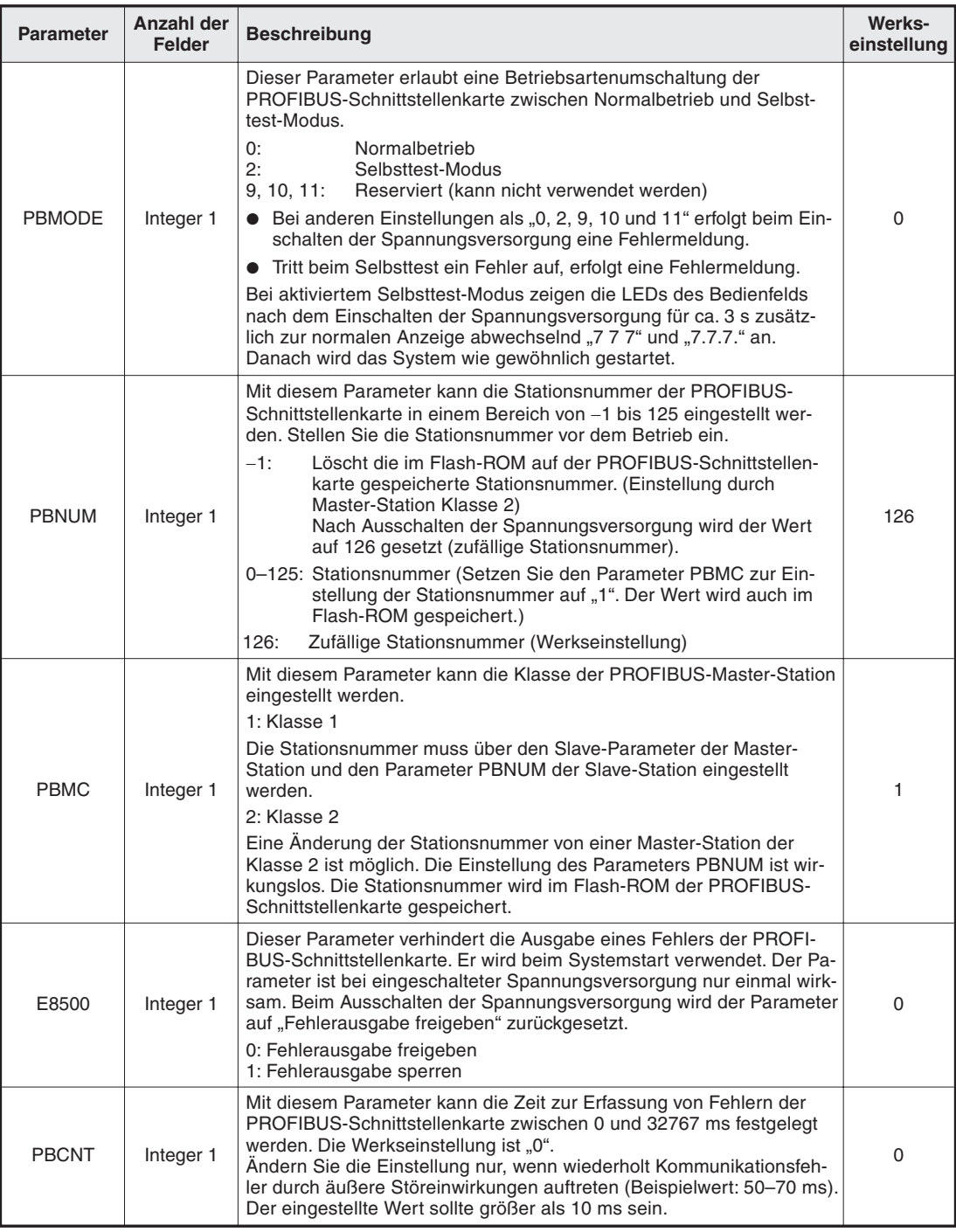

**Tab. 4-6:** Auf das PROFIBUS-Netzwerk bezogene Roboter-Parameter (1)

#### **Betriebsart im PROFIBUS-Betrieb (PBMODE)**

Mit Hilfe des Parameters kann eingestellt werden, ob die PROFIBUS-Schnittstellenkarte nach dem Einschalten der Spannungsversorgung des Roboter-Steuergeräts einen Selbsttest durchführt oder nicht.Bei aktiviertem Selbsttest-Modus dauert die Einschaltroutine etwa 3 s.

#### **Stationsnummer im PROFIBUS-Betrieb (PBNUM)**

Mit diesem Parameter wird die Stationsnummer der Schnittstellenkarte für das PROFIBUS-Netzwerk eingestellt. Die Werkseinstellung ist 126. Achten Sie bei einer Änderung darauf, dass Sie keine schon vergebene Stationsnummer nochmals verwenden.

#### **Klasse der Master-Station im PROFIBUS-Betrieb (PBMC)**

Mit diesem Parameter erfolgt die Einstellung der Klasse der Master-Station. Werkseitig ist die Klasse 1 voreingestellt. Ändern Sie die Klasse, wenn Sie Klasse 2 benötigen.

#### **Fehlerunterdrückung im PROFIBUS-Betrieb (E8500)**

Der Parameter E8500 sperrt die Ausgabe eines auf den PROFIBUS-Betrieb bezogenen Fehlers, z. B. wenn die PROFIBUS-Schnittstellenkarte montiert oder betrieben wird, ohne dass die Master-Station eingestellt oder gesetzt ist.

Ist der Parameter bei Ausgabe eines 8500er Fehlers auf "1" gesetzt, kann der Fehler zurückgesetzt werden. Danach werden keine 8500er Fehler mehr ausgegeben. Der Parameter ist einmal direkt nach seiner Einstellung wirksam. Beim Aus- und Wiedereinschalten der Spannungsversorgung wird der Parameter automatisch wieder auf die Werkseinstellung (Fehlerausgabe freigegeben) zurückgesetzt, damit eine Fehlerausgabe nicht unterdrückt wird, wenn der Parameter versehentlich verstellt wurde.

#### **Zeit zur Erfassung von Fehlern im PROFIBUS-Betrieb (PBCNT)**

In der Regel kann die Werkseinstellung "0" des Parameters verwendet werden. Ändern Sie die Einstellung nur, wenn wiederholt Kommunikationsfehler durch äußere Störeinwirkungen auftreten. Im Normalfall ist dann eine Einstellung auf einen Wert zwischen 50 und 70 ms ausreichend. Bei einer zu großen Einstellung kann das Steuergerät keine mit Unterbrechung auftretenden Fehler erkennen. Stellen Sie diesen Wert mit großer Sorgfalt ein.

Bei einer Einstellung auf einen Wert von 10 oder größer, gibt das Steuergerät nur dann einen Fehler aus, wenn der Fehler während der Zeit zur Erfassung von Fehlern kontinuierlich auftritt. Ist der Fehler nicht permanent vorhanden, erfolgt auch keine Ausgabe eines Fehlers.

Ist der Parameter auf einen Wert kleiner 10 eingestellt, erfolgt die Ausgabe eines Fehlers der PROFIBUS-Schnittstellenkarte direkt nach seiner Erfassung.

#### **Spezielle E/A-Parameter**

Die E/A-Parameter des Roboter-Steuergeräts sind in spezielle Parameter zum Betrieb des Roboters und in allgemeine Parameter zur Verwendung in Roboterprogrammen eingeteilt.

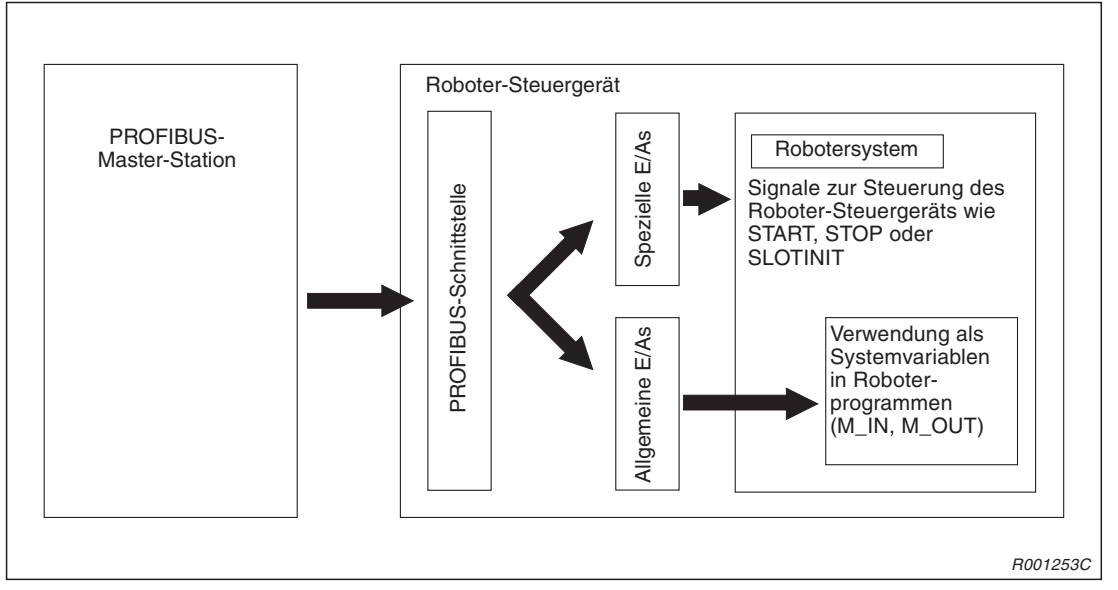

**Abb. 4-2:** Prinzipielle Einteilung der speziellen und allgemeinen E/As

**HINWEIS** PROFIBUS-Signale können speziellen und allgemeinen E/As zugewiesen werden.

#### **Hinweise zur Zuweisung von Signalen**

Signale mit den Signalnummern von 2000 bis 5071 können zum PROFIBUS-Betrieb den Einund Ausgängen zugewiesen werden. Nur die durch die Master-Station zugewiesenen Wörter können zur Kommunikation verwendet werden.Sind die Signale im Bereich von 2000 bis 5071 nicht in der Master-Station zugewiesen worden, kann auch durch sie keine Kommunikation erfolgen. Es erfolgt jedoch auch beim Zugriff des Roboterprogramms auf diese Signale keine Fehlermeldung. Verwenden Sie daher Signale, deren Signalnummern auch in der Master-Station zugewiesen wurden.

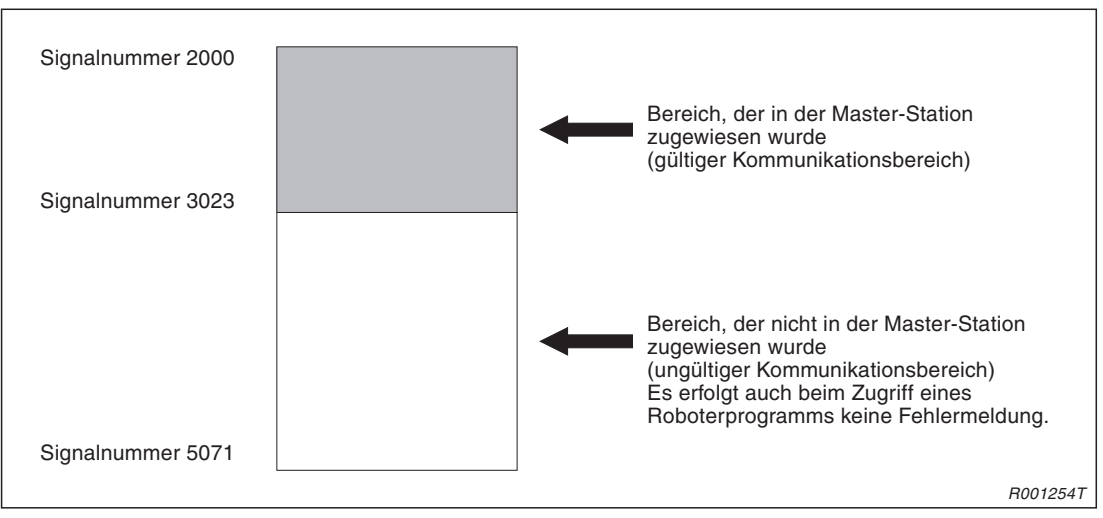

**Abb. 4-3:** PROFIBUS-Signalzuweisung

# <span id="page-33-0"></span>**4.3 Hardware-Einstellungen**

Für die PROFIBUS-Schnittstellenkarte sind keine Hardware-Einstellungen erforderlich. Alle benötigten Einstellungen erfolgen über die Parameter auf der Master-Station und des Roboter-Steuergeräts.

# **4.4 Inbetriebnahme**

Gehen Sie bei der Inbetriebnahme wie folgt vor:

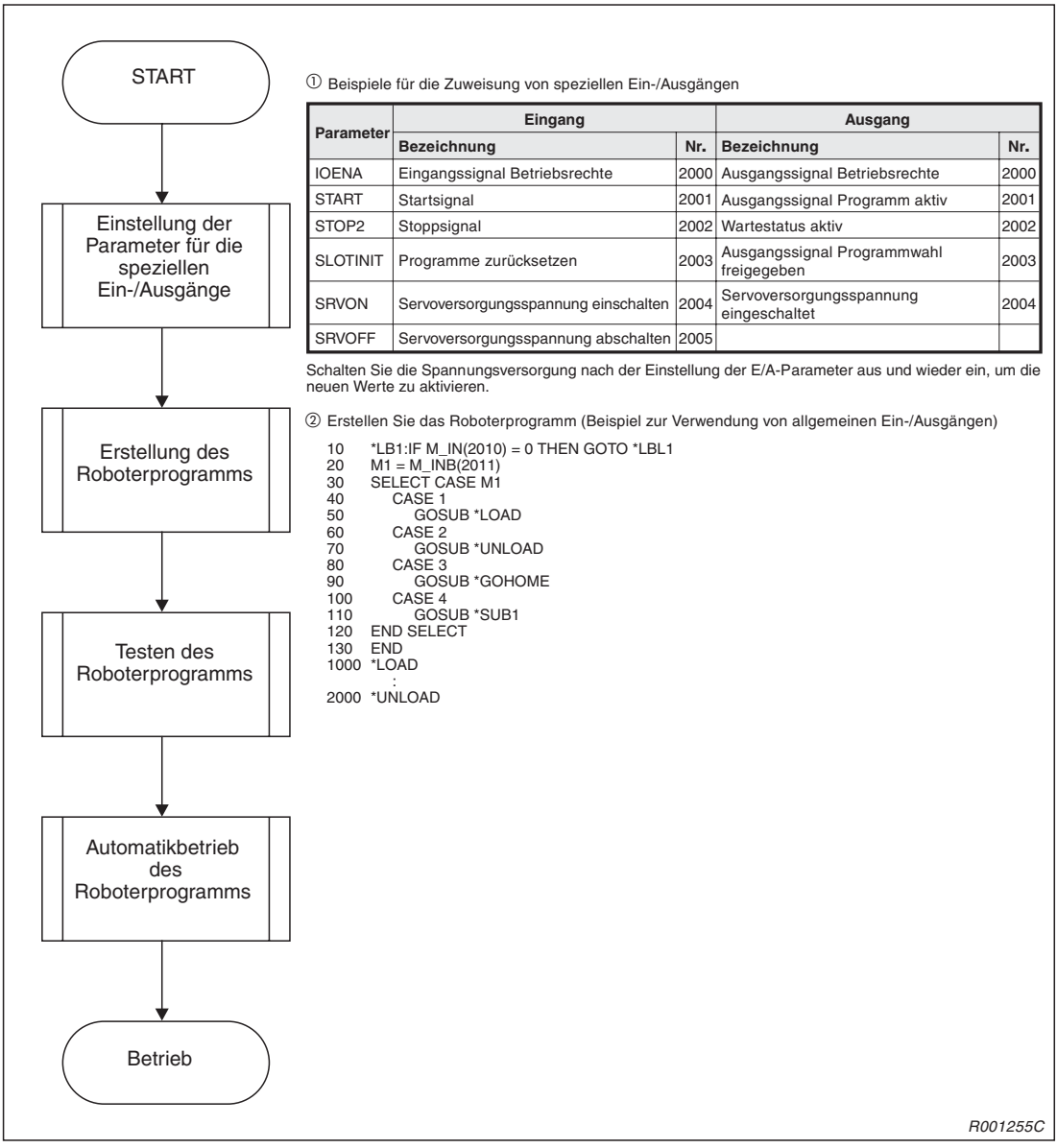

**Abb. 4-4:** Vorgehensweise bei der Inbetriebnahme

# <span id="page-34-0"></span>**4.5 Spezielle E/As**

Die Einstellungen für die speziellen E/As entsprechen denen der Standard-E/As. Durch die Zuweisung der Signalnummern von 2000 bis 5071 wird der PROFIBUS-Betrieb freigegeben. Eine detaillierte Beschreibung der Funktionen der speziellen E/As finden Sie in der Bedienungs- und Programmieranleitung der Steuergeräte (Art.-Nr.: 140015) im Kapitel "Externe Ein-/Ausgänge".

# **4.6 Allgemeine E/As**

Der Zugriff auf die allgemeinen E/As erfolgt über die Systemvariablen für die Ein- und Ausgänge, wie z. B. M\_IN und M\_OUT. Dabei sind durch den Zugriff auf Variablen mit mehreren Bits (z. B. M\_INB, M\_INW, M\_OUTB und M\_OUTW) keine Überschneidungen des PROFIBUS-Bereichs mit anderen Bereichen – wie z. B. Signalnummer 1999 – zulässig. Achten Sie beim Entwurf des Roboterprogramms darauf, dass ein Zugriff nur auf die für den PROFIBUS-Bereich zulässigen Signalnummern im Bereich von 2000 bis 5071 erfolgt.

#### **Beispiele Richtig:**

M\_IN(2000), M\_INB(2010), M\_OUT(3000), M\_OUTB(3010)

#### **Falsch:**

M\_INB(1999), M\_INW(5070), M\_OUTB(1999) = 200, M\_OUTW(1999) = 200

 $\triangle$ 

### <span id="page-35-0"></span>**4.7 Beispielprogramm für eine Prüfschleife**

Das folgende Beispielprogramm dient zur Prüfung der Signale der PROFIBUS-Schnittstellenkarte. Verwenden Sie das Programm bei Bedarf während der Inbetriebnahme.

Mit Hilfe dieses Roboterprogramms werden alle Eingangsbitzustände an die Ausgangsbits übertragen.

#### **Beispiele Programmbeispiel 1**

- 10 'Übertrage die Eingangssignale an die Ausgänge (für einen Bittest)
- 20 FOR M1 = 2000 TO 3535
- 30 M\_OUT(M1) = M\_IN(M1) 'Kopieren unter Verwendung von Bit-Variablen
- 40 NEXT M1
- 50 END

#### **Programmbeispiel 2**

- 10 'Übertrage die Eingangssignale an die Ausgänge (für einen Bytetest)
- 20 FOR M1 = 2000 TO 3535 STEP 8
- 30 M\_OUTB(M1) = M\_INB(M1) 'Kopieren unter Verwendung von Byte-Variablen
- 40 NEXT M1
- 50 END

#### **Programmbeispiel 3**

- 10 'Übertrage die Eingangssignale an die Ausgänge (für einen Worttest)
- 20 FOR M1 = 2000 TO 3535 STEP 16
- 30 M\_OUTW(M1) = M\_INW(M1) 'Kopieren unter Verwendung von Wort-Variablen
- 40 NEXT M1
- 50 END

Führen Sie die oben gezeigten Programme aus und prüfen Sie die übertragenen Signale an der Master-Station.

# <span id="page-36-0"></span>**5 Fehlerdiagnose**

Folgender Abschnitt zeigt die auf den PROFIBUS-Betrieb bezogenen Fehlermeldungen.Weitere Fehlermeldungen finden Sie in der Bedienungs- und Programmieranleitung der Steuergeräte.

# **5.1 Übersicht der Fehlermeldungen**

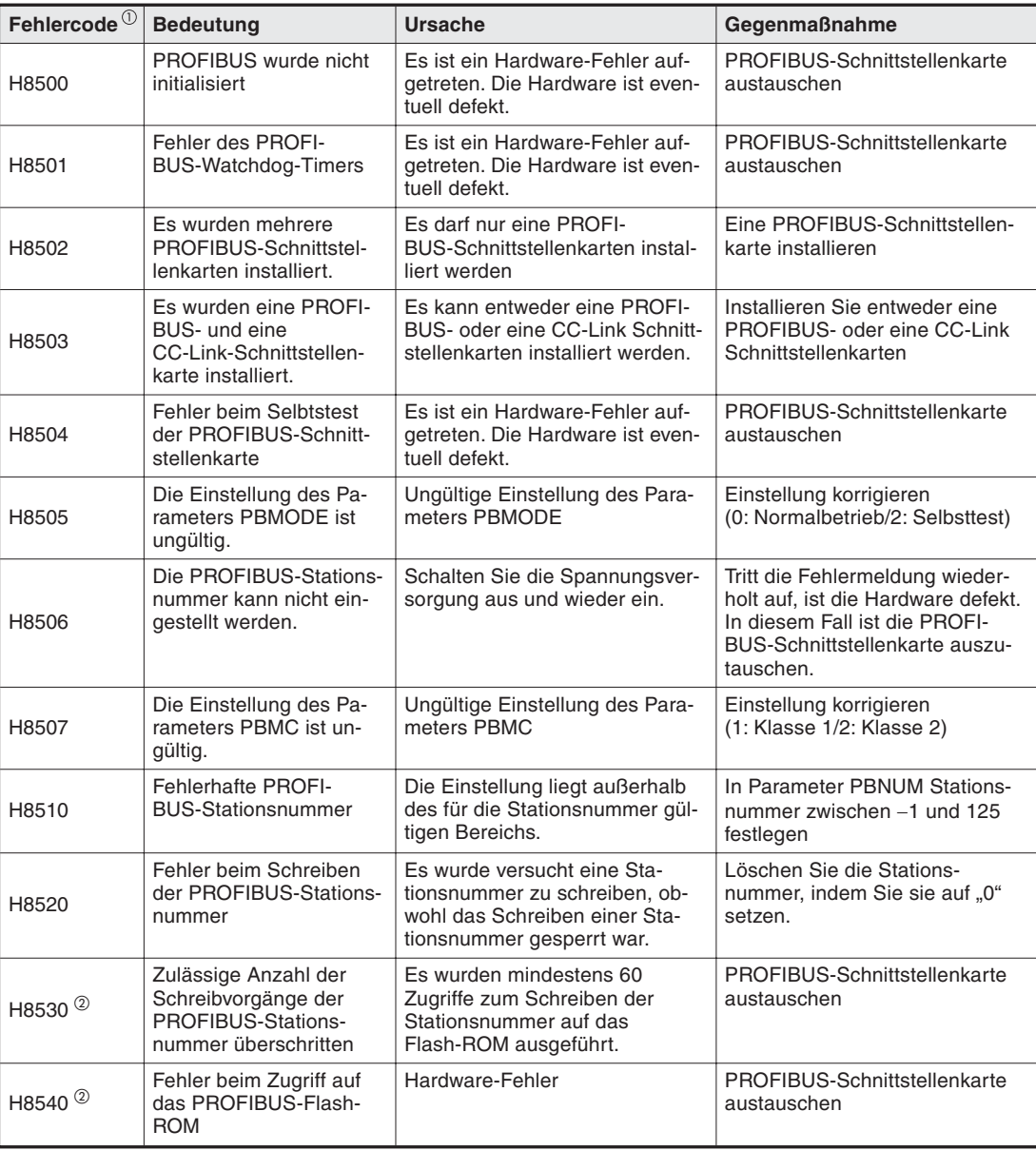

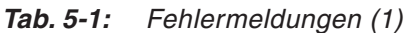

| Fehlercode <sup>(1)</sup> | <b>Bedeutung</b>                                                        | <b>Ursache</b>                                                                                                    | Gegenmaßnahme                                                                                                    |  |  |
|---------------------------|-------------------------------------------------------------------------|----------------------------------------------------------------------------------------------------|----------------------------------------------------------------------------------------------------|--|--|
| H8550                     | PROFIBUS-Parameter-<br>fehler beim Empfang                              | Der WDT-Wert zur Kommuni-<br>$\bullet$<br>aktion ist zu hoch eingestellt.<br>Die minimale Antwortzeit<br>$\bullet$<br>liegt außerhalb des zulässi-<br>gen Bereichs. | Überprüfen Sie die Slave-Para-<br>meter der Master-Station (siehe<br>auch Handbuch der Master-<br>Station)                                                   |  |  |
| H8560                     | PROFIBUS-Kommunika-<br>tionsfehler des intergrier-<br>ten Schaltkreises | Hardware-Fehler                                                                                                    | PROFIBUS-Schnittstellenkarte<br>austauschen                                                                                                    |  |  |
| H8570 <sup>3</sup>        | Zeitüberschreitung bei<br>der PROFIBUS-Kommu-<br>nikation               | • Ein Kabel ist nicht ange-<br>schlossen.                                                                                                    | · Überprüfen Sie die Kabelan-<br>schlüsse.                                                                                                    |  |  |
|                           |                                                                         | • Die Spannungsversorgung<br>der Master-Station ist ausge-<br>schaltet.                                                                                             | • Überprüfen Sie die Span-<br>nungsversorgung der Mas-<br>ter-Station.                                                                                       |  |  |
|                           |                                                                         | • Der WDT-Wert der Master-<br>Station zur Kommunikation<br>ist zu klein eingestellt.                                                                                | • Erhöhen Sie den WDT-Wert<br>der Master-Station zur Kom-<br>munikation.                                                                                     |  |  |
|                           |                                                                         | • Die Einstellung der Stations-<br>nummer auf der Roboterseite<br>stimmt nicht mit der Einstel-<br>lung der Master-Station über-<br>ein.                            | Gleiche Sie die Einstellung<br>$\bullet$<br>der Stationsnummer auf der<br>Roboterseite mit der Einstel-<br>lung der Stationsnummer der<br>Master-Station ab. |  |  |
|                           |                                                                         | · Die äußeren Störeinwirkun-<br>gen sind zu groß.                                                                                                    | Ist der Fehler durch äußere<br>$\bullet$<br>Störeinwirkungen hervorge-<br>rufen, ändern Sie die Einstel-<br>lung des Parameters PBCNT.                       |  |  |
| H8580                     | Fehler der PROFIBUS-<br>E/A-Konfiguration                               | Das Datenmodul ist nicht<br>$\bullet$<br>wortorientiert.                                                                                                    | Überprüfen Sie die Slave-Para-<br>meter der Master-Station (siehe                                                                                            |  |  |
|                           |                                                                         | • Die Einstellung der Byte-<br>Tausch-Funktion ist un-<br>zulässig.                                                                                                 | auch Handbuch der Master-<br>Station)                                                                                                    |  |  |
|                           |                                                                         | • Der Wert zur Zuweisung der<br>Daten liegt außerhalb des<br>zulässigen Bereichs.                                                                                   |                                                                                                    |  |  |
|                           |                                                                         | • Die eingestellte Anzahl der<br>Datenmodule liegt außerhalb<br>des zulässigen Bereichs.                                                                            |                                                                                                    |  |  |
|                           |                                                                         | • Die Einstellung des Datenmo-<br>duls liegt außerhalb des zu-<br>lässigen Bereichs.                                                                                |                                                                                                    |  |  |
|                           |                                                                         | · Die über Parameter einge-<br>stellte Stationsnummer ist un-<br>gültig.                                                                                            |                                                                                                    |  |  |

**Tab. 5[-1](#page-36-0):** Fehlermeldungen (2)

- $^{\circledR}$  Der Buchstabe H vor der Parameternummer zeigt einen schweren Fehler an.
- $^\circledR$  Die Fehler H8530 und H8540 treten nicht kontinuierlich auf.
- $\overline{\textcircled{\small{3}}}$  Tritt der Fehler 8570 auf, siehe Abschn. [5.2](#page-38-0).

## <span id="page-38-0"></span>**5.2 Kein PROFIBUS-Verbindungsaufbau (Fehler H8570)**

Überprüfen Sie folgende Punkte, wenn keine PROFIBUS-Verbindung aufgebaut werden kann und die Fehlermeldung H8570 ausgegeben wird:

- Ist die Spannungsversorgung der Master-Station eingeschaltet?
- Arbeitet die Master-Station einwandfrei? Ist die Master-Station vor dem Einschalten der Spannungsversorgung des Roboter-Steuergeräts nicht betriebsbereit, erfolgt die Ausgabe der Fehlermeldung H8570.
- Ist die Master-Station korrekt angeschlossen?
- Stimmen die Parametereinstellungen der Master-Station mit den PROFIBUS-Signalen auf der Roboterseite überein?
- Befinden sich Störquellen in der Nähe?
- Soll die Ausgabe des Fehlers H8570 unterdrückt werden, stellen Sie Parameter E8500 ein.
- Stellen Sie auf der Master-Seite die gleiche Stationsnummer wie auf der Roboterseite ein. Die Stationsnummer auf der Roboterseite wird mit dem Parameter PBNUM eingestellt.

# <span id="page-40-0"></span>**A Anhang**

# **A.1 Technische Daten**

| <b>Merkmal</b>                                                                 |                                                                                               | <b>Technische Daten</b>                                                                                                    |                                                                |                                                                                           |  |  |
|--------------------------------------------------------------------------------|-----------------------------------------------------------------------------------------------|----------------------------------------------------------------------------------------------------|----------------------------------------------------------------|-------------------------------------------------------------------------------------------|--|--|
| Bezeichnung                                                                    |                                                                                               | 2A-RZ577                                                                                                    |                                                                |                                                                                           |  |  |
| PROFIBUS-DP-Stationstyp                                                        |                                                                                               | Slave-Station (entsprechend EN50170, Band 2, Teil 1, 2, 3, 4, 8)                                                                                               |                                                                |                                                                                           |  |  |
| Einstellbare Stationsnummern                                                   |                                                                                               | 0 bis $\overline{125}$ <sup>(2)</sup>                                                                                                    |                                                                |                                                                                           |  |  |
| Maximale Anzahl an Kommunikationsdaten                                         |                                                                                               | Maximal 192 Wörter für Ein-/Ausgangsdaten<br>(maximal 122 für Ein- oder Augangsdaten)                                                                          |                                                                |                                                                                           |  |  |
| Maximale Anzahl an installierbaren Schnitt-<br>stellenkarten (pro Steuergerät) |                                                                                               | 1<br>Die Karte kann in jeden Steckplatz installiert werden. Eine ge-<br>meinsame Verwendung mit einer CC-Link-Schnittstellenkarte ist<br>jedoch nicht möglich. |                                                                |                                                                                           |  |  |
|                                                                                | Standard                                                                                      | Entspricht dem Standard EIA-RS485                                                                                                    |                                                                |                                                                                           |  |  |
|                                                                                | Übertragungsleitung                                                                           |                                                                                                    | Abgeschirmte, paarig verdrillte Leitung (twisted pair, type A) |                                                                                           |  |  |
|                                                                                | Netzwerkkonfiguration                                                                         |                                                                                                    | Bussystem (3 Typen bei Verwendung eines Repeaters)             |                                                                                           |  |  |
|                                                                                | Zugriffsverfahren                                                                             | Polling                                                                                                    |                                                                |                                                                                           |  |  |
|                                                                                | Codierung                                                                                     | <b>NRZ</b>                                                                                                    |                                                                |                                                                                           |  |  |
|                                                                                | Übertragungsgeschwindig-<br>keit pro Sekunde/maximale<br>Übertragungsentfernung <sup>02</sup> | Übertragung-<br>geschwindigkeit                                                                                                    | Übertragungs-<br>entfernung<br>[m pro Segment]                 | Max. Übertragungs-<br>entfernung bei<br>Verwendung von<br>3 Repeatern<br>[m pro Netzwerk] |  |  |
| Übertragungs-                                                                  |                                                                                               | 9,6/19,2/45,45/<br>93,75 kBit/s                                                                                                    | 1200                                                           | 4800                                                                                      |  |  |
| eigenschaften                                                                  |                                                                                               | 187,5 kBit/s                                                                                                    | 1000                                                           | 4000                                                                                      |  |  |
|                                                                                |                                                                                               | 500 kBit/s                                                                                                    | 400                                                            | 1600                                                                                      |  |  |
|                                                                                |                                                                                               | 1,5 MBit/s                                                                                                    | 200                                                            | 800                                                                                       |  |  |
|                                                                                |                                                                                               | 3 MBit/s/<br>6 MBit/s/<br>12 MBit/s                                                                                                    | 100                                                            | 400                                                                                       |  |  |
|                                                                                | Maximale Anzahl an<br>Repeatern pro Netzwerk                                                  | 3 Einheiten 3                                                                                                    |                                                                |                                                                                           |  |  |
|                                                                                | Maximale Anzahl an Statio-<br>nen pro Segment                                                 | 32 Stationen (inklusive Repeater)                                                                                                    |                                                                |                                                                                           |  |  |
|                                                                                | <b>Maximale Anzahl</b><br>angeschlossener Knoten pro<br>Segment                               | 32                                                                                                    |                                                                |                                                                                           |  |  |

**Tab. A-1:** Technische Daten

- $^{(1)}$  Die maximale Abweichung der Übertragungsgeschwindigkeit beträgt ±0,3 % (gemäß EN50170, Band 2).
- $^\circledR$  Bei Auslieferung ist die Stationsnummer 126 eingestellt (gemäß EN50170, Band 2).
- $\overline{a}$  Die Übertragungsentfernung kann durch den Einsatz von Repeatern erhöht werden. Maximale Übertragungsentfernung [m pro Netzwerk] = (Anzahl der Repeater + 1)  $\times$  Übertragungsentfernung [m pro Segment]
- $\overline{a}$  Soll die Übertragungsgeschwindigkeit der Slave-Parameter der Master-Station verringert werden, ist der WDT-Wert zu vergrößern (Beispiel: Übertragungsgeschwindigkeit = 93,75 kBit/s, WDT = 200 ms).Ist der WDT-Wert für die eingestellte Übertragungsgeschwindigkeit ungeeignet, blinken die LEDs ERR und BF auf der Schnittstellenkarte. In diesem Fall können die Eingangssignale durch Störungen überlagert sein, so dass keine einwandfreie Datenübertragung möglich ist.

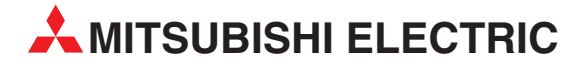

#### **HEADQUARTERS** MITSUBISHI ELECTRIC **EUROPA** EUROPE B.V. German Branch Gothaer Straße 8 **D-40880 Ratingen**<br>Telefon: (02102) 486-0<br>Telefax: (02102) 486-1120 E-Mail: megfamail@meg.mee.com MITSUBISHI ELECTRIC **FRANKREICH** EUROPE B.V. French Branch 25, Boulevard des Bouvets **F-92741 Nanterre Cedex** Telefon: +33 1 55 68 55 68 Telefax: +33 1 55 68 56 85 E-Mail: factory.automation@fra.mee.com MITSUBISHI ELECTRIC **IRLAND** EUROPE B.V. Irish Branch Westgate Business Park, Ballymount **IRL-Dublin 24** Telefon: +353 (0)1 / 419 88 00 Telefax: +353 (0)1 / 419 88 90 E-Mail: sales.info@meir.mee.com MITSUBISHI ELECTRIC **ITALIEN** EUROPE B.V. Italian Branch Via Paracelso 12 **I-20041 Agrate Brianza (MI)** Telefon: +39 (0)39 / 60 53 1 Telefax: +39 (0)39 / 60 53 312 E-Mail: factory.automation@it.mee.com MITSUBISHI ELECTRIC **SPANIEN** EUROPE B.V. Spanish Branch Carretera de Rubí 76-80 **E-08190 Sant Cugat del Vallés (Barcelona)** Telefon: +34 9 3 / 565 3160 Telefax: +34 9 3 / 589 1579 E-Mail: industrial@sp.mee.com MITSUBISHI ELECTRIC **UK** EUROPE B.V. UK Branch Travellers Lane **GB-Hatfield Herts. AL10 8 XB** Telefon: +44 (0)1707 276100 Telefax: +44 (0)1707 278695 E-Mail: automation@meuk.mee.com MITSUBISHI ELECTRIC **JAPAN** CORPORATION Office Tower "Z" 14 F 8-12,1 chome, Harumi Chuo-Ku **Tokyo 104-6212** Telefon: +81 3 6221 6060 Telefax: +81 3 6221 6075 MITSUBISHI ELECTRIC **USA** AUTOMATION 500 Corporate Woods Parkway **Vernon Hills, IL 60061**<br>Telefon: +1 847 / 478 21 00 Telefax: +1 847 / 478 22 83

#### **EUROPÄISCHE VERTRETUNGEN** Koning & Hartman b.v. **BELGIEN** Researchpark Zellik Pontbeeklaan 43 **BE-1731 Brussels** Telefon: +32 (0)2 / 467 17 51 Telefax: +32 (0)2 / 467 17 45 E-Mail: info@koningenhartman.com Herstad + Piper A/S **DÄNEMARK** Jernholmen 48 C **DK-2650 Hvidovre** Telefon: +45 (0)36 - 77 40 00 Telefax: +45 (0)36 - 77 77 40 E-Mail: mail@herstad-piper.dk Beijer Electronics OY **FINNLAND** Ansatie 6a **FI-01740 Vantaa** Telefon: +358 (0)9 / 886 77 500 Telefax: +358 (0)9 / 886 77 555 E-Mail: info@beijer.fi Kouvalias **GRIECHENLAND** Robot + Vision Systems 25, El. Venizelou Ave **GR-17671 Kallithea** Telefon: +30 22950 / 42902/3/4 Telefax: +30 22950 / 42690 E-Mail: info@kouvalias.com Koning & Hartman b.v. **NIEDERLANDE** Donauweg 2 B **NL-1000 AK Amsterdam** Telefon: +31 (0)20 / 587 76 00 Telefax: +31 (0)20 / 587 76 05 E-Mail: info@koningenhartman.com Beijer Electronics AS **NORWEGEN** Teglverksveien 1 **NO-3002 Drammen** Telefon: +47 (0)32 / 24 30 00 Telefax: +47 (0)32 / 84 85 77 E-Mail: info@beijer.no GEVA **ÖSTERREICH** Wiener Straße 89 **AT-2500 Baden** Telefon: +43 (0)2252 / 85 55 20 Telefax: +43 (0)2252 / 488 60 E-Mail: office@geva.at

**EUROPÄISCHE VERTRETUNGEN** MPL Technology Sp. z o.o. **POLEN** ul. Sliczna 36 **PL-31-444 Kraków** Telefon: +48 (0)12 / 632 28 85 Telefax: +48 (0)12 / 632 47 82 E-Mail: krakow@mpl.pl Beijer Electronics AB **SCHWEDEN** Box 426 **S-20124 Malmö** Telefon: +46 (0)40 / 35 86 00 Telefax: +46 (0)40 / 35 86 02 E-Mail: info@beijer.se ECONOTEC AG **SCHWEIZ** Postfach 282 **CH-8309 Nürensdorf** Telefon: +41 (0)1 / 838 48 11 Telefax: +41 (0)1 / 838 48 12 E-Mail: info@econotec.ch **SERBIEN & MONTENEGRO** INEA SR d.o.o. Karadjordjeva 12/260 **SCG-113000 Smederevo** Telefon: +381 (0)26 / 617 163 Telefax: +381 (0)26 / 617 163 E-Mail: vladstoj@yubc.net AutoCont Control s.r.o. **SLOWAKEI** Radlinského 47 **SK-02601 Dolný Kubín** Telefon: +421 435868 210 Telefax: +421 435868 210 E-Mail: info@autocontcontrol.sk INEA d.o.o. **SLOWENIEN** Stegne 11 **SI-1000 Ljubljana**<br>Telefon: +386 (0)1 513 8100<br>Telefax: +386 (0)1 513 8170 E-Mail: inea@inea.si AutoCont **TSCHECHISCHE REPUBLIK** Control Systems s.r.o Nemocnicni 12 **CZ-70200 Ostrava 2** Telefon: +420 59 / 6152 111 Telefax: +420 59 / 6152 562 E-Mail: consys@autocont.cz GTS **TÜRKEI** Darülaceze Cad. No. 43 Kat. 2 **TR-80270 Okmeydani-Istanbul** Telefon: +90 (0)212 / 320 1640 Telefax: +90 (0)212 / 320 1649 E-Mail: gts@turk.net Axicont Automatika Kft. **UNGARN** Reitter F. U. 132 **HU-1131 Budapest** Telefon: +36 (0)1 / 412-0882 Telefax: +36 (0)1 / 412-0883 E-Mail: office@axicont.hu

#### **KUNDEN-TECHNOLOGIE-CENTER DEUTSCHLAND**

MITSUBISHI ELECTRIC EUROPE B.V. Kunden-Technologie-Center Nord Revierstraße 5 **D-44379 Dortmund** Telefon: (0231) 96 70 41-0 Telefax: (0231) 96 70 41-41 MITSUBISHI ELECTRIC EUROPE B.V. Kunden-Technologie-Center Süd-West Kurze Straße 40 **D-70794 Filderstadt** Telefon: (0711) 77 05 98 0 Telefax: (0711) 77 05 98 79 MITSUBISHI ELECTRIC EUROPE B.V. Kunden-Technologie-Center Süd-Ost Am Söldnermoos 8 **D-85399 Hallbergmoos**<br>Telefon: (0811) 99 87 40<br>Telefax: (0811) 99 87 410

#### **VERTRETUNGEN EURASIEN**

ELEKTROSTYLE **RUSSLAND** Poslannikov Per., 9, Str.1 **RU-107005 Moscow** Telefon: +7 095 / 542-4323 Telefax: +7 095 / 956-7526 E-Mail: info@estl.ru ELEKTROSTYLE **RUSSLAND** Krasnij Prospekt 220-1,Office 312 **RU-630049 Novosibirsk**<br>Telefon: +7 3832 / 106618<br>Telefax: +7 3832 / 106626 E-Mail: info@estl.ru ICOS **RUSSLAND** Industrial Computer Systems Zao Ryazanskij Prospekt, 8A, Office 100 **RU-109428 Moscow** Telefon: +7 095 232 0207 Telefax: +7 095 232 0327 E-Mail: mail@icos.ru

#### **VERTRETUNG MITTLERER OSTEN**

Ilan & Gavish Ltd **ISRAEL** Automation Service 24 Shenkar St., Kiryat Arie **IL-49001 Petach-Tiqva** Telefon: +972 (0 3 / 922 18 24 Telefax: +972 (0 3 / 924 07 61 E-Mail: iandg@internet-zahav.net

#### **VERTRETUNG AFRIKA**

CBI Ltd **SÜDAFRIKA** Private Bag 2016 **ZA-1600 Isando** Telefon: +27 (0 11 / 928 2000 Telefax: +27 (0 11 / 392 2354 E-Mail: cbi@cbi.co.za

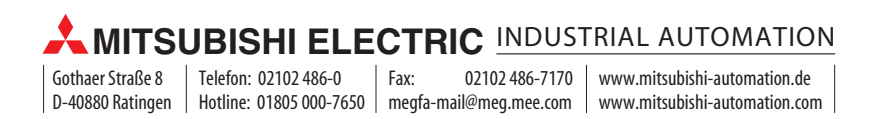